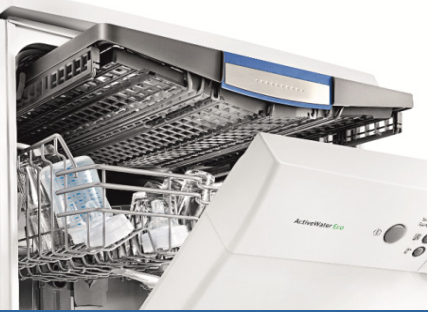

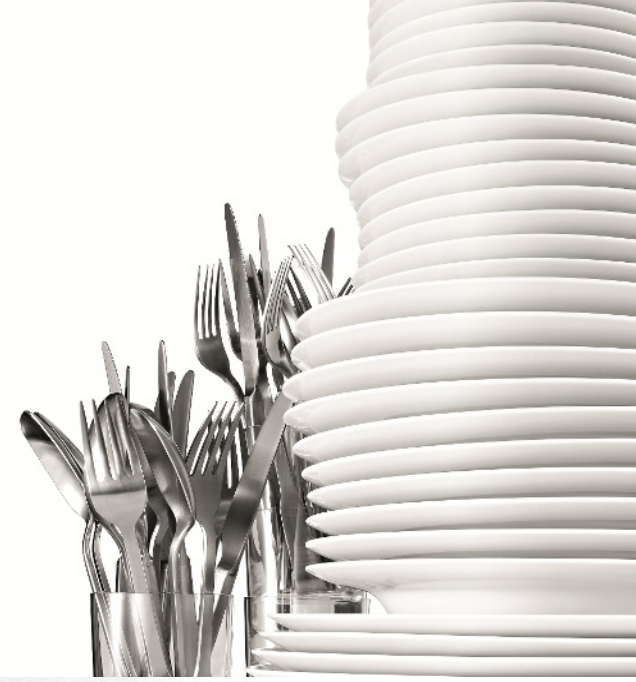

Register your new Bosch now:<br>**www.bosch-home.com/welcome** 

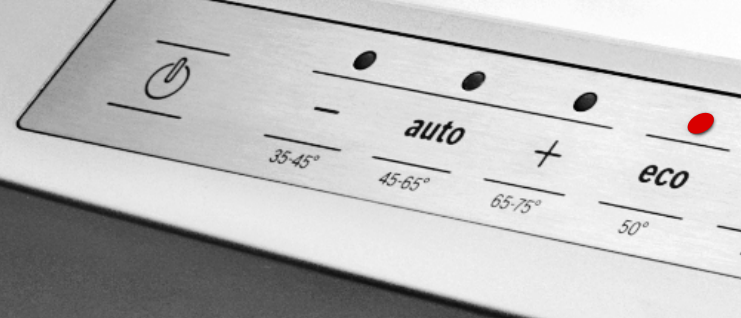

**Indaplovė SM... SB...**

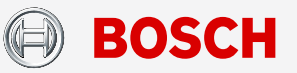

**lt** Naudojimo instrukcija

<span id="page-1-1"></span><span id="page-1-0"></span>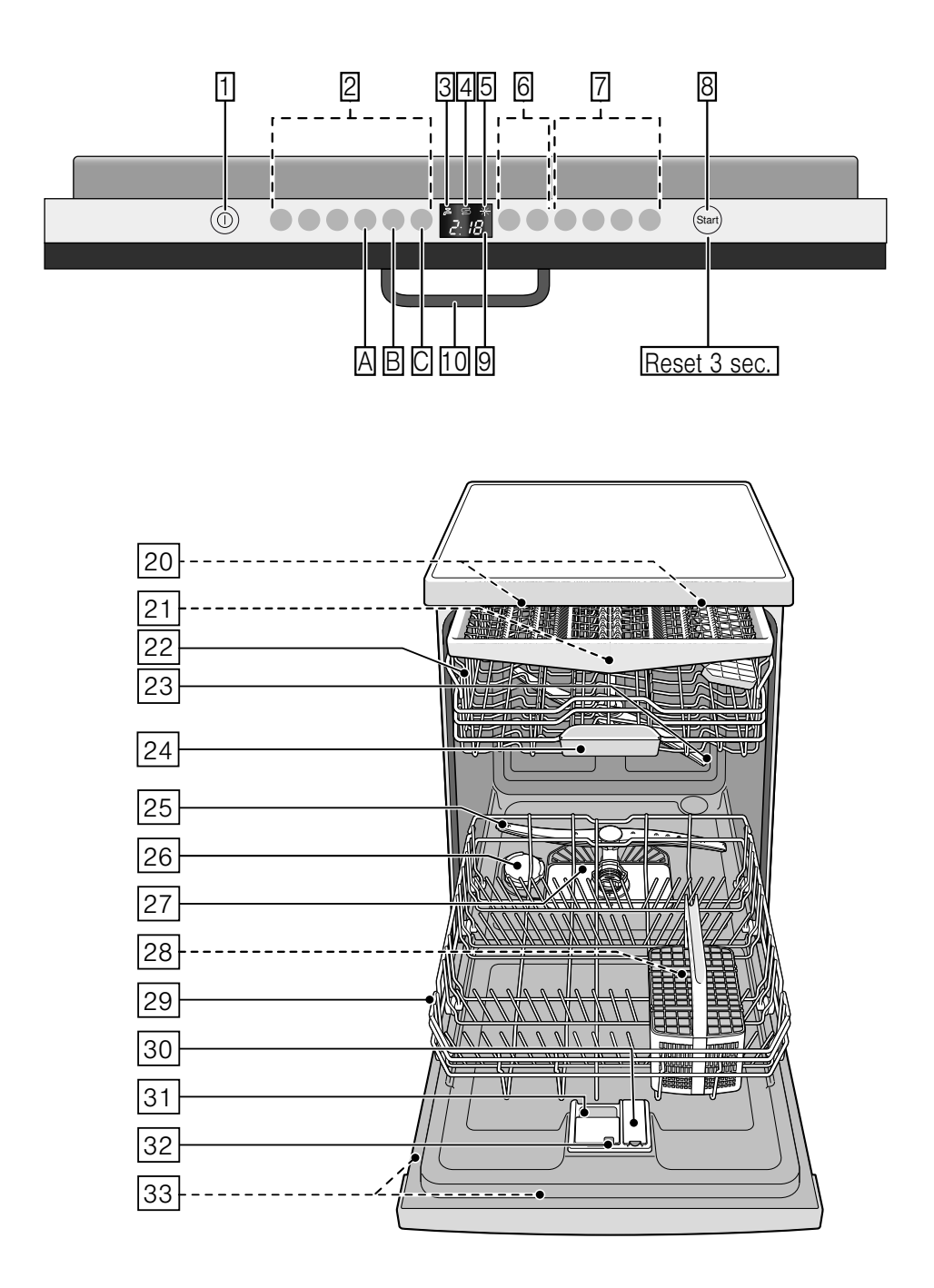

## <span id="page-2-0"></span>**Turinys**

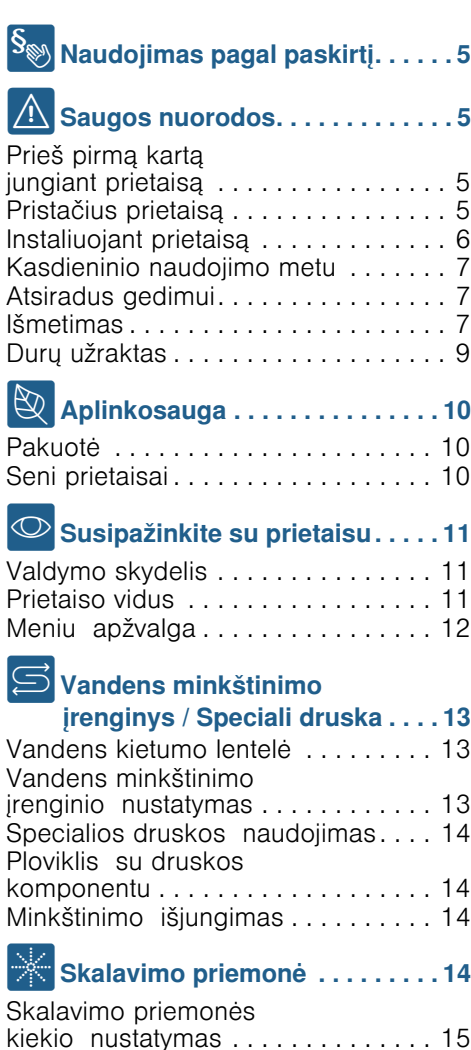

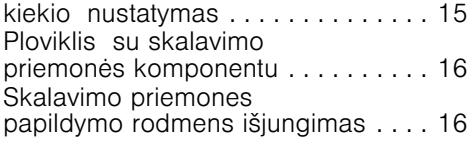

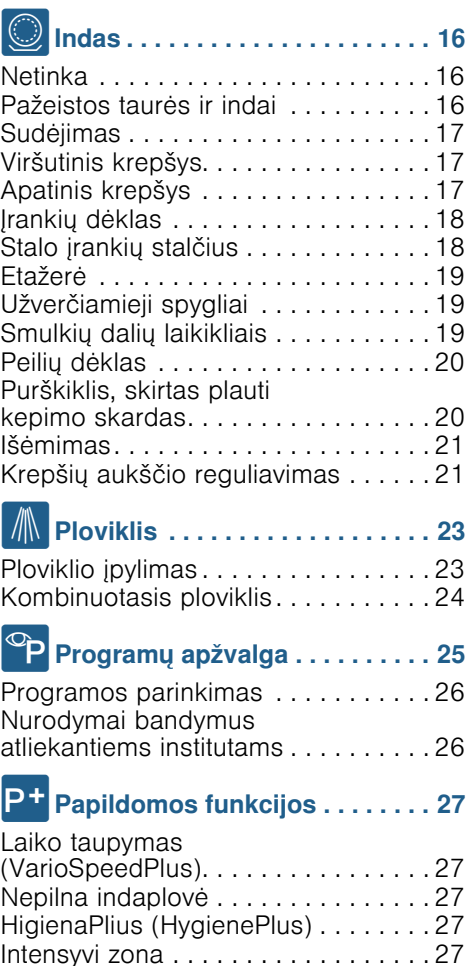

Džiovinti papildoma[i . . . . . . . . . . . . . 27](#page-26-5) Blizgusis džiovinimas[. . . . . . . . . . . . . 27](#page-26-6) Energy Save [. . . . . . . . . . . . . . . . . . . 27](#page-26-7)

## **Ray** Prietaiso valdymas . . . . . . . . . 28

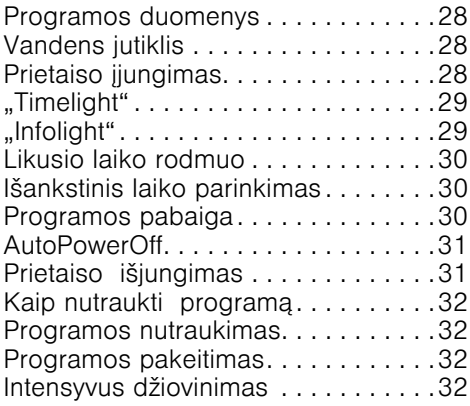

## જૂ<sub>ર પ</sub>ર Valymas ir

### techninė priežiūra[. . . . . . . . . . . 33](#page-32-0)

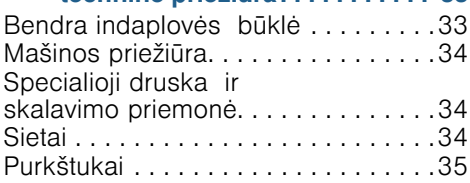

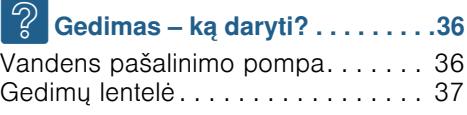

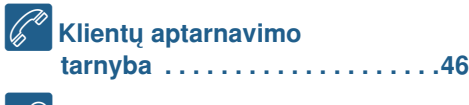

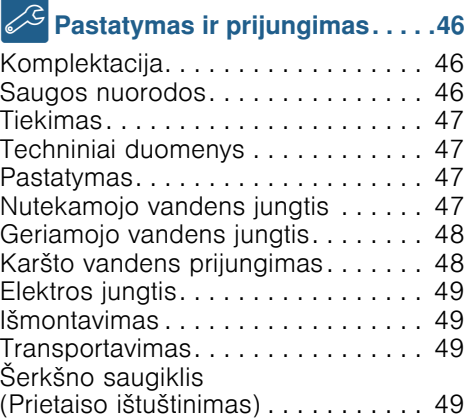

## <span id="page-4-0"></span>**S**<sup>S</sup> Naudojimas pagal paskirtį

- $\blacksquare$  Šis prietaisas naudotinas privačiame namų ūkyje ir skirtas namų aplinkai.
- Naudokite indaplove tik namų ūkyje ir tik pagal tikslą, t. y. namų ūkyje naudojamiems indams plauti.
- Ši indaplovė pritaikyta naudojimui iki ne daugiau kaip 4000 metrų aukštyje virš jūros lygio.

## <span id="page-4-1"></span>**A** Saugos nuorodos

Jaunesni nei 8 metų vaikai ir asmenys, kurių fiziniai, sensoriniai arba protiniai gebėjimai yra mažesni, arba neturintieji patirties bei žinių šį prietaisą gali naudoti tik prižiūrimi už jų saugumą atsakingo asmens arba jo instruktuoti apie saugų prietaiso naudojimą bei supratę iš to kylančius pavojus.

Negalima leisti vaikams žaisti su prietaisu. Valymo ir naudotojo atliekamų techninės priežiūros darbų vaikai negali atlikti, nebent jiems jau sukako 8 metai ir jie bus prižiūrimi.

Jaunesnių nei 8 metų vaikų negalima leisti būti arti prietaiso ir jungiamojo laido.

## <span id="page-4-2"></span>Prieš pirmą kartą jungiant prietaisą

Atidžiai perskaitykite naudojimo ir montavimo instrukciją! Jose yra svarbi informacija apie prietaiso pastatymą, naudojimą ir priežiūrą.

Išsaugokite visus dokumentus, gal jų prireiks vėliau arba perduoti kitam prietaiso savininkui.

Naudojimo instrukciją nemokamai galite parsisiųsti iš mūsų internetinio puslapio.Atitinkamą interneto adresą rasite šios naudojimo instrukcijos gale.

## <span id="page-4-3"></span>Pristačius prietaisą

- 1. Patikrinkite, ar transportavimo metu nebuvo pažeista pakuotė ir indaplovė. Jei prietaisas pažeistas, nejunkite jo eksploatuoti, o informuokite apie tai tiekėją.
- 2. Pakuotės medžiagas utilizuokite pagal reikalavimus.
- 3. Neduokite pakuotės ir jos dalių žaidžiantiems vaikams. Gofruotas kartonas ir folijos kelia uždusimo pavojų.

## <span id="page-5-0"></span>Instaliuojant prietaisą

- Atkreipkite dėmesį, kad instaliavus prie užpakalinės indaplovės pusės laisvai prieiti nebegalima (apsauga nuo prisilietimo dėl karšto paviršiaus).
- Montuokite ir pajunkite indaplovę pagal instaliacijos ir montavimo instrukciją.
- Instaliuojant prietaisa jis turi būti neįjungtas į elektros srovės lizdą.
- **Užtikrinkite, kad elektros** saugikliai Jūsų namuose būtų instaliuoti laikantis reikalavimų.
- Elektros prijungimo sąlygos turi atitikti duomenis, nurodytus ant indaplovės tipo skydelio  $\boxed{33}$ .
- Jeigu pažeidžiamas šio prietaiso maitinimo kabelis, jį reikia pakeisti specialiu sujungimo laidu. Siekiant išvengti pavojų, jį galima įsigyti tik klientų aptarnavimo tarnyboje.
- Jeigu indaplove reikia įmontuoti į aukštą spintą, ją reikia tvarkingai pritvirtinti.
- Jeigu indaplovė montuojama po kitais buitiniais prietaisais arba virš jų, reikia laikytis atitinkamo prietaiso montažo instrukcijoje pateiktos informacijos apie įmontavimą kartu su indaplove.
- Be to, kad būtų užtikrintas patikimas visų prietaisų veikimas, taip pat atkreipkite dėmesį į indaplovės montavimo instrukciją.
- Jeigu informacijos neturite arba montavimo instrukcijoje nėra jokių atitinkamų nuorodų, kad įsitikintumėte, jog indaplovę galima montuoti virš šių prietaisų arba po jais, kreipkitės į tų prietaisų gamintoją.
- Jeigu negalite gauti informacijos iš gamintojo, montuoti indaplovės virš tokių prietaisų arba po jais negalima.
- Jeigu virš indaplovės sumontuosite mikrobangų krosnelę, ji gali būti apgadinta.
- Po darbastaliais įmontuojamus bei integruojamus prietaisus įmontuokite tik po vientisais darbastaliais, kurie varžtais sutvirtinti su gretimomis plokštėmis – taip garantuojamas stabilumas.
- Neinstaliuokite prietaiso arti šilumos šaltinių (radiatorių, šildytuvų, krosnių arba kitų šilumą skleidžiančių prietaisų) ir nemontuokite po kaitlente.
- Atkreipkite dėmesį, kad šilumos šaltiniai (pavyzdžiui, patalpų šildymo / karšto vandens instaliacijos) arba karštos prietaiso dalys gali išlydyti indaplovės el. tinklo prijungimo kabelio izoliaciją. Saugokite, kad indaplovės el. tinklo prijungimo kabelis niekada nesiliestų prie šilumos šaltinių arba karštų prietaiso dalių.
- Sumontavus prietaisą, elektros kištukas turi būti lengvai prieinamas.
	- [~](#page-48-0) *["Elektros jungtis" 49 psl.](#page-48-0)*
- Kai kuriuose modeliuose: Dirbtinės medžiagos korpuse prie vandens jungties yra elektrinis ventilis, o vandens tiekimo žarnoje yra prijungimo laidai. Neperpjaukite prileidimo žarnos. Plastikinio korpuso nenardinkite į vandenį.

## <span id="page-6-0"></span>Kasdieninio naudojimo metu

Laikykitės ant ploviklių ir blizgiklių pakuočių pateiktų saugos nuorodų ir naudojimo instrukcijų.

## <span id="page-6-1"></span>Atsiradus gedimui

- Remonto darbus gali atlikti tik kvalifikuoti specialistai. Reikia, kad prietaisas būtų išjungtas iš elektros tinklo. Iš elektros tinklo lizdo ištraukite kištuką arba išjunkite saugiklį. Užsukite vandens čiaupą.
- Jeigu yra pažeidimų, ypač jei apgadintas valdymo skydelis (įtrūkęs, su skylėmis, išlūžę mygtukai) arba blogai veikia durys, prietaiso daugiau naudoti nebegalima. Iš elektros tinklo lizdo ištraukite kištuką arba išjunkite saugiklį. Užsukite vandens čiaupą, skambinkite į klientų aptarnavimo servisą.

## <span id="page-6-2"></span>Išmetimas

- 1. Pasenusius prietaisus padarykite nebenaudojamus, kad vėliau būtų galima išvengti nelaimingų atsitikimų.
- 2. Utilizuokite prietaisą pagal nustatytą tvarką.

## $\triangle$  spėjimas Pavojus susižeisti!

- Prietaisą reikia trumpam laikui atidaryti tik tada, kai norite sudėti ar išimti indus. Taip išvengsite susižalojimų, pvz., jei užkliūtumėte už atidarytų durelių.
- Peilius ir kitus įrankius aštriais galais reikia sudėti į stalo įrankių dėklą\* [28] smailais galais į apačią arba į peilių dėklą\* ar stalo įrankių  $krepšj*$  21 horizontalioje padėtyje.
- Neatsisėskite ir neatsistokite ant atidarytų durelių.
- Atkreipkite dėmesį, kad pastatomų prietaisų krepšiai nebūtų perkrauti. Nes prietaisas gali apvirsti.
- Jeigu prietaisas stovi ne nišoje, tai kad viena sienelė būtų laisvai prieinama, durelių šarnyrų vieta saugumo sumetimais turi būti iš šono pridengta, nes kitaip kyla pavojus susižeisti. Uždengimo detales Jūs galite įsigyti kaip papildomą įrangą klientų aptarnavimo servise arba specialiose parduotuvėse.

\* priklausomai nuo Jūsų indaplovės įrangos varianto

## $\triangle$  spėjimas Sprogimo keliamas pavojus!

Į indaplovę nepilkite skiediklių. Nes kyla sprogimo pavojus.

### $\triangle$  spėjimas Pavojus nusideginti!

Programos metu dureles reikia atidaryti labai atsargiai. Kyla pavojus, kad iš indaplovės purkš karštas vanduo.

## $\triangle$  Ispėjimas Pavojus vaikams!

- Naudokite, jeigu yra, užraktą nuo vaikų.
- Neleiskite mažiems vaikams žaisti su prietaisu arba jo junginėti.
- Neleiskite mažiems vaikams būti arti ploviklių ir skalavimo priemonių. Žaisdami su jomis, vaikai gali susižeisti burną, ryklę ar akis, taip pat gali uždusti.
- Neleiskite vaikams būti arti atidarytos indaplovės. Indaplovėje gali būti smulkių dalių, kurias vaikai gali praryti. Vanduo viduje nėra geriamasis vanduo, jame dar gali būti ploviklio likučių.
- Atkreipkite dėmesį, kad vaikai neįkištų pirštų į tablečių surinkimo padėklą 24. Maži piršteliai gali įstrigti plyšiuose.
- Atidarydami ir uždarydami aukštai įmontuoto prietaiso dureles atkreipkite dėmesį, kad vaikai nieko neprisispaustų arba neprisignybtų tarp prietaiso durelių ir apačioje esančios spintelės durų.
- Vaikai gali užsidaryti prietaiso viduje (jiems kyla pavojus uždusti) arba atsidurti kitokioje pavojingoje situacijoje.

Todėl kai prietaisai tampa nebenaudojami: ištraukite kištuką iš elektros tinklo lizdo, ištraukite laidą ir padėkite jį saugioje vietoje. Durų užraktą suardykite taip, kad durelės nebeužsidarytų.

### <span id="page-8-0"></span>Užraktas nuo vaikų (Durų užraktas) \*

Apsauga nuo vaikų (durų užraktas) saugo vaikus nuo galimų pavojų, kuriuos gali kelti indaplovė.

## $\triangle$  spėjimas Kyla pavojus uždusti!

Vaikai gali užsitrenkti indaplovėje ir ten uždusti. Palikdami indaplovę visada iki galo uždarykite prietaiso dureles.

### Apsaugą nuo vaikų (durų skląstį) aktyvinsite taip:

1. Patraukite apsaugos nuo vaikų plokštelę į save (1).

2. Uždarykite dureles (2). Apsauga nuo vaikų aktyvinta.

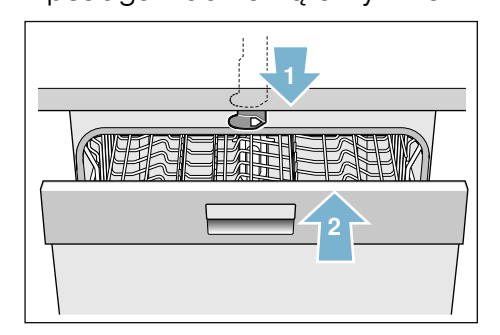

### Kai aktyvinta apsauga nuo vaikų (durų skląstis), duris atidarysite taip:

- 1. Paspauskite apsaugos nuo vaikų plokštelę į dešinę (1).
- 2. Atidarykite dureles (2).

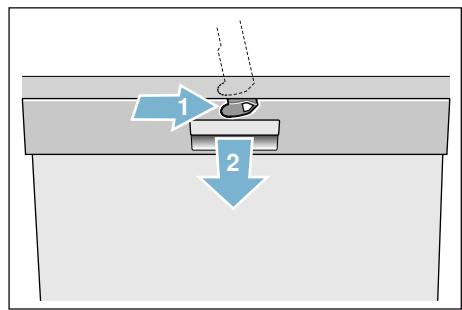

## Apsaugą nuo vaikų (durų sklasti) išaktyvinsite taip:

- 1. Paspauskite apsaugos nuo vaikų plokštelę į dešinę (1).
- 2. Pastumkite apsaugos nuo vaikų plokštelę į gilyn (2). Apsauga nuo vaikų išaktyvinta.

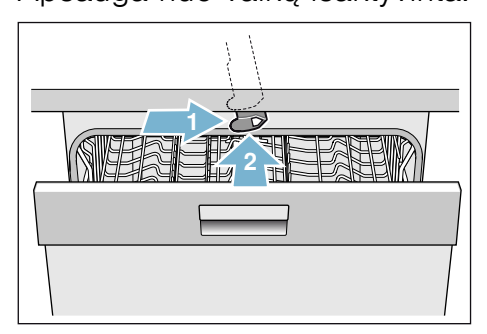

\* priklausomai nuo Jūsų indaplovės įrangos varianto

## <span id="page-9-0"></span>**& Aplinkosauga**

Naujų prietaisų pakuotės ir seni prietaisai savo sudėtyje turi vertingų žaliavų ir perdirbamų medžiagų.

Atskiras dalis išmeskite surūšiavę.

Kaip sutvarkyti atliekas, klauskite Jus aptarnaujančio prekybos specialisto arba savivaldybės ar miesto administracijoje.

## <span id="page-9-1"></span>Pakuotė

Visos prietaise panaudotos dirbtinių medžiagų detalės yra pažymėtos tarptautiniu trumpuoju standarto ženklu (pvz. "PS" Poliesteris). Tokiu būdu išmetant prietaisą galima atskirti grynas plastiko atliekas.

Atkreipkite dėmesį į saugos nuorodas, esančias skyriuje "Pristačius prietaisa"  $\rightarrow$  [5 psl.](#page-4-3).

## <span id="page-9-2"></span>Seni prietaisai

Atkreipkite dėmesį į saugos nuorodas, esančias skyriuje "Išmetimas"  $\rightarrow$  [7 psl.](#page-6-2).

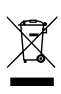

Šis prietaisas pažymėtas pagal Europos Sąjungos direktyvą 2012/19/EB dėl elektros ir elektroninių prietaisų (waste electrical and electronic equipment – WEEE). Direktyva reglamentuoja ES galiojančią senos įrangos grąžinimo ir utilizavimo tvarką.

## <span id="page-10-0"></span>**Susipažinkite su** prietaisu

Funkcijų panelio bei prietaiso vidaus simboliai yra priekyje, voke. Atskirose vietose pateikiama nuoroda į tekstą.

## <span id="page-10-1"></span>Valdymo skydelis

- Žr. → 2 *psl.* pav.
- **TT JUNGIMO/IŠJUNGIMO jungiklis**
- **2** Programų mygtukai \*\*
- **3** Rodmuo "Patikrinti vandens tiekimą"
- $\boxed{4}$  Druskos papildymo rodmuo
- $\boxed{5}$  Skalavimo priemones papildymo rodmuo
- **6** Laiko nustatymas
- $\boxed{7}$  Papildomos funkcijos / programų mygtukai \*\*
- $\boxed{8}$  START mygtukas
- $\sqrt{9}$  Rodmenų langelis
- 10 Durelių atidarymo klavišas
- \* priklausomai nuo Jūsų indaplovės įrangos varianto

\*\* skaičius priklausomai nuo Jūsų indaplovės įrangos varianto

## <span id="page-10-2"></span>Prietaiso vidus

- $\check{Z}$ r.  $\longrightarrow$  2 *psl.* pav.
- **20** Vidaus apšvietimas \*
- **21** Stalo įrankių stalčius \*
- [22] Viršutinis krepšys
- [23] Viršutiniai purkštukai
- **24** Tablečių surinkimo padėklas
- [25] Apatinis purkštukas
- [26] Stalčiukas specialiai druskai
- **1271 Sietai**
- [28] Jrankių dėklas \*
- [29] Apatinis krepšys
- 30 Atsarginės skalavimo priemonės stalčius
- **31 Ploviklio stalčius**
- 92 Ploviklio stalčiaus užraktas
- [33] Tipo skydelis
- \* priklausomai nuo Jūsų indaplovės įrangos varianto

<span id="page-11-0"></span>**Meniu apžvalga** Kad Jums būtų paprasčiau, Jūsų ir Kad Jums būtų paprasčiau, Jūsų<br>Indaplovėje tam tikri dalykai jau nustatyti. Nuostatas rasite atskiruose skyriuose. Jūs galite keisti šias gamyklines nuostatas.

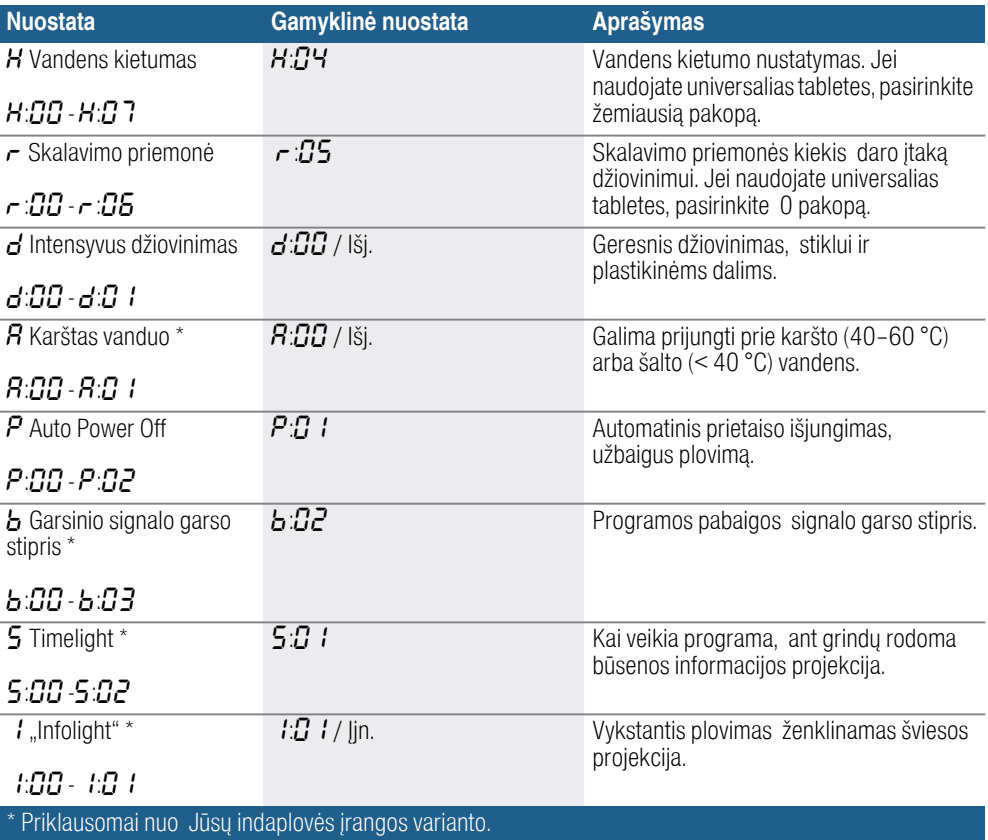

## <span id="page-12-0"></span>S Vandens minkštinimo įrenginys / Speciali druska

<span id="page-12-3"></span>Kad gerai išplautų, indaplovei reikia minkšto, taigi mažai kalkėto vandens, priešingu atveju kalkių likučiai nusėda ant indų ir vidaus talpyklų. Kietesnį kaip 7° dH (1,2 mmol/l) vandentiekio vandenį reikia suminkštinti. Tai atliekama naudojant specialią druską (regeneracinę druską) indaplovės minkštinimo įrenginyje. Nuostata, taigi reikalingas druskos kiekis, priklauso nuo Jūsų vandentiekio vandens kietumo laipsnio (žr. tolesnę vandens kietumo lentelę).

## <span id="page-12-1"></span>Vandens kietumo lentelė

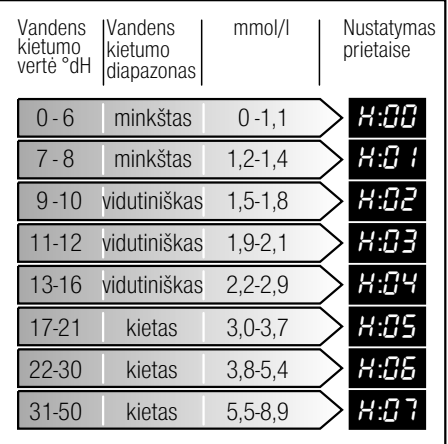

## <span id="page-12-2"></span>Vandens minkštinimo įrenginio nustatymas

Pridedamą druskos kiekį Jūs galite nustatyti nuo  $H:$  $H:$  $H:$  $H:$  $H:$  $H:$  $\mathbb{R}$   $\mathbb{R}$  . Kai yra nustatyta vertė  $H: \Pi \Pi$ , druskos nereikia.

#### Pridedamos druskos kiekį nustatysite taip:

- 1. Vietinėje vandens tiekimo įmonėje susižinokite vandentiekio vandens kietumo vertę.
- 2. Vandens kietumo lentelėje pasižiūrėkite reikalingą pakopą.
- 3. liunkite IJUNGIMO/IŠJUNGIMO  $i$ ungikli $\Box$
- 4. Laikykite nuspaustą programos  $m$ vatuka  $\boxed{A}$  ir tol spauskite paleisties mygtuką  $\boxed{8}$ , kol rodmenų langelyje pasirodys  $H:\mathcal{Q}$ ...
- 5. Abu mygtukus atleiskite. Mirksi mygtuko šviesos rodmuo  $A$ ir rodmenų langelyje  $\boxed{9}$  šviečia gamykloje nustatyta verte  $H: \mathbb{Z}^4$ .
- 6. Paspauskite programos mygtuką  $\Box$  $\Box$

Kaskart paspaudus mygtuką nustatyta vertė padidėja viena pakopa; pasiekus vertę  $H: \mathbb{Z}$ 7, rodmuo automatiškai vėl grižta į  $H:\!\!B\!B$  (išiungta).

7. Paspauskite paleisties mygtuką  $\boxed{8}$ . Nustatyta vertė išsaugota indaplovėje.

### <span id="page-13-0"></span>Specialios druskos naudojimas

Pripilkite daugiau specialios druskos, kai tik valdymo skydelyje įsižiebia druskos papildymo rodmuo  $\boxed{4}$ . Specialią druską visada pilkite prieš pat įjungdami indaplovę. Tokiu būdu pertekėjęs druskos tirpalas bus tuojau pat nuskalautas ir plovimo talpykloje neatsiras korozijos.

#### Dėmesio!

Ploviklis nepataisomai sugadina vandens minkštinimo įrenginį! Jokiu būdu nepilkite ploviklio į specialiai druskai skirtą talpyklą.

### Specialios druskos pripilsite taip:

- 1. Atsukite talpyklos kamšti [26].
- 2. Talpyklą pripildykite vandens (reikia tik paleidžiant pirmą kartą).
- 3. Kaip parodyta, pripilkite specialios druskos (valgomosios druskos arba tablečių dėti negalima). Pilant specialiają druską vanduo išsilieja per kraštus ir nuteka.

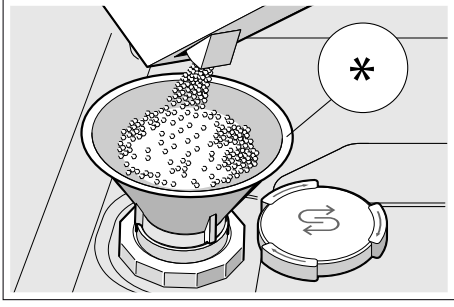

Priklausomai nuo Jūsų indaplovės įrangos varianto.

### <span id="page-13-1"></span>Naudoti ploviklį su druskos komponentu

Plovikli su druskos komponentu paprastai be papildomos specialios druskos galite naudoti, kai vandens kietumas yra iki 21° dH (37° fH, 26° Clarke, 3,7 mmol/l). Jeigu vanduo kietesnis nei 21° dH, papildomai naudokite specialią druską.

### <span id="page-13-2"></span>Druskos papildymo rodmens / vandens minkštinimo įrenginio išjungimas

Jeigu druskos papildymo rodmuo  $\boxed{4}$ Jums trukdo (pavyzdžiui, jei naudojate kombinuotąjį ploviklį su druska), druskos papildymo rodmenį galite išjungti.

Darykite, kaip aprašyta skyriuje "Vandens minkštinimo irenginio nustatymas" ir nustatykite verte  $H:$  $\Box$  $\Box$ . Vandens minkštinimo įrenginys ir druskos papildymo rodmuo išjungti.

## <span id="page-13-3"></span>**K** Skalavimo priemonė

<span id="page-13-4"></span>Skalavimo priemonė užtikrina, kad ant indų neliktų dėmių, o stiklas būtų skaidrus. Naudokite tik buitinėse indaplovėse naudoti skirtas skalavimo priemones. Kai valdymo skydelyje įsižiebia skalavimo priemones papildymo rodmuo  $\boxed{5}$ , skalavimo priemones atsargos dar užteks 1–2 skalavimams. Papildykite skalavimo priemonės.

### Skalavimo priemonės papildysite taip:

1. Atidarykite talpyklą  $\overline{30}$ : paspauskite plokštelę dangtelyje (1) ir jį pakelkite (2).

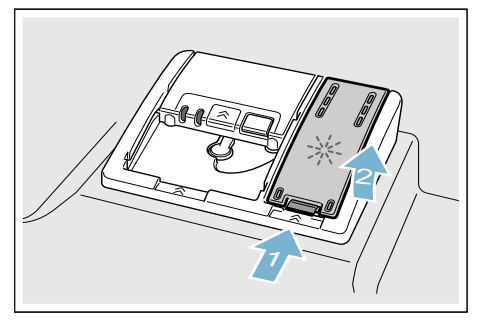

2. Iki maks. ženklo pripilkite skalavimo priemonės.

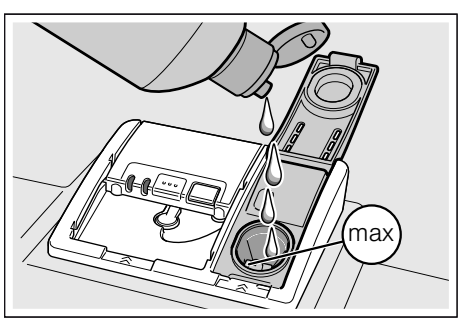

- 3. Uždarykite dangtelį. Dangtelis girdimai užsifiksuoja.
- 4. Šluoste nuvalykite ištekėjusią skalavimo priemonę. Taip apsaugoma, kad kitą kartą plaunant nesusidarys per daug putų.

### <span id="page-14-0"></span>Skalavimo priemonės kiekio nustatymas

Skalavimo priemonės kiekį Jūs galite nustatyti nuo  $\epsilon$ : $\Omega\Omega$  iki  $\epsilon$ : $\Omega\delta$ . Norėdami pasiekti geriausią džiovinimo rezultatą, nustatykite skalavimo priemonės kiekį  $\epsilon$ : $\Omega$ 5.. Gamykloje jau nustatyta pakopa  $\sim$ :05. Skalavimo priemonės kiekį keiskite tik tada, jeigu ant indų lieka dryžių arba vandens dėmių. Kad nebūtų dryžių, nustatykite mažesnę pakopą. Kad nebūtų vandens dėmių, nustatykite didesnę pakopą.

#### Skalavimo priemonės kiekį nustatysite taip:

- 1. liunkite IJUNGIMO/IŠJUNGIMO  $i$ ungikli $\lceil$  1.
- 2. Laikykite nuspaustą programos mygtuka  $\boxed{A}$  ir tol spauskite paleisties mygtuką  $\boxed{8}$ , kol rodmenų langelyje pasirodys  $H:\mathcal{Q}$ ...
- 3. Abu mygtukus atleiskite. Mirksi mygtuko šviesos rodmuo **A** ir rodmenų langelyje  $\boxed{9}$  šviečia gamykloje nustatyta vertė  $H:\mathbb{C}^{1}$ .
- 4. Vis spaudykite programos mygtuką  $\boxed{A}$ , kol rodmenų langelyje  $\boxed{9}$ pasirodys gamykloje nustatyta verte §:ܠ.
- 5. Paspauskite programos mygtuką  $\boxed{C}$ .

Kaskart paspaudus mygtuką nustatyta vertė padidėja viena pakopa; pasiekus vertę  $\sim$ :05, rodmuo automatiškai vėl grižta į  $\epsilon$ : $\Omega\Omega$  (išjungta).

6. Paspauskite paleisties mygtuka $\boxed{8}$ . Nustatyta vertė yra išsaugota atmintyje.

### <span id="page-15-0"></span>Naudokite ploviklį su skalavimo priemonės komponentu

Ploviklį su skalavimo priemonės komponentu paprastai be papildomos skalavimo priemonės galite naudoti, kai vandens kietumas yra iki 21° dH (37° fH, 26° Clarke, 3,7 mmol/l). Jeigu vanduo kietesnis nei 21° dH, papildomai naudokite skalavimo priemonę.

### <span id="page-15-1"></span>Skalavimo priemones papildymo rodmens išjungimas

Jeigu skalavimo priemonės papildymo rodmuo  $\boxed{5}$  jums trukdo (pavyzdžiui, jeigu naudojate kombinuotąjį ploviklį su skalavimo priemone), skalavimo priemonės papildymo rodmenį galite išiunati.

Darykite, kaip aprašyta skyriuje "Skalavimo priemonės kiekio nustatymas" ir nustatykite pakopą  $\sim$ :00. Skalavimo priemonės papildymo rodmuo  $\boxed{5}$  išjungtas.

## <span id="page-15-2"></span> $\bigcirc$  Indas

## <span id="page-15-3"></span>**Netinka**

- Stalo ir kiti indai su dalimis iš medžio.
- Neatsparios dekoruotos taurės. meniškai vertingi ir antikiniai indai. Minėti dekorai nėra atsparūs plauti indaplovėse.
- Karščiui neatsparios plastikinės dalys.
- Varinių ir cinko indų
- Indų, suteptų pelenais, vašku, tepalu ar dažais

Stiklo dekoras, aliuminio ir sidabro indai plaunant gali pakeisti spalvą arba nublukti. Kai kurios stiklo rūšys (pvz. krištolo indai) po daugelio plovimų gali apsitraukti.

## <span id="page-15-4"></span>Pažeistos taurės ir indai

### Priežastys:

- Stiklo rūšis ir stiklo gamybos procesai.
- Cheminė ploviklio sudėtis.
- Skalavimo programos vandens temperatūra.

### Rekomendacija:

- Naudokite tik tokias taures ir porcelianą, kuriuos gamintojas pažymėjo kaip leistinus plauti indaplovėje.
- Naudokite ploviklius, kurie turi atžymą, kad tausoja indus.
- Pasibaigus programai kuo greičiau iš indaplovės išimkite stiklinius ir stalo įrankius.

## <span id="page-16-0"></span>Sudėjimas

- 1. Pašalinkite stambesnius maisto likučius. Indų prieš tai nuskalauti po tekančiu vandeniu nebūtina.
- 2. Indus sudėkite taip:
	- kad jie stovėtų stabiliai ir neapvirstų.
	- visus indus, kurie turi atvirą ertmę, apverskite.
	- išgaubtus ir pagilintus indus sudėkite įkypai, kad iš jų galėtų ištekėti vanduo.
	- kad jie netrukdytu suktis abiems purkštuvams  $\boxed{23}$  ir  $\boxed{25}$ .

Neplaukite labai mažų indų indaplovėje, nes jie gali greitai iškristi iš krepšių.

## <span id="page-16-1"></span>Viršutinis krepšys

Puodelius ir stiklines sudėkite į viršutinį indų krepšį 22.

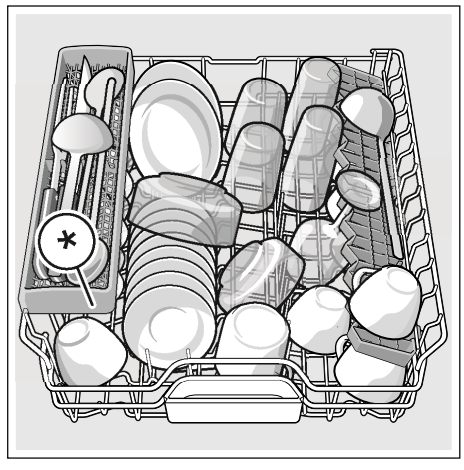

priklausomai nuo Jūsų indaplovės įrangos varianto

Pastaba. Atkreipkite dėmesį, kad virš tabletės padėklo 24 nekyšotų indai. Jie gali trukdyti atsidaryti ploviklio stalčiaus dangteliui 31.

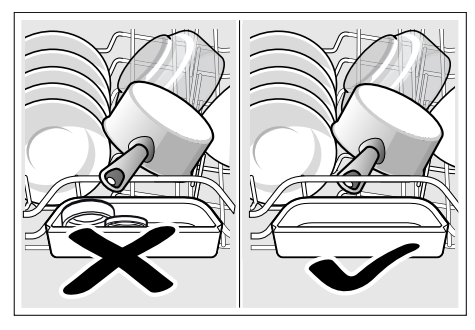

## <span id="page-16-2"></span>Apatinis krepšys

Puodus ir lėkštes sudėkite į apatinį indų  $k$ repšį  $\boxed{29}$ .

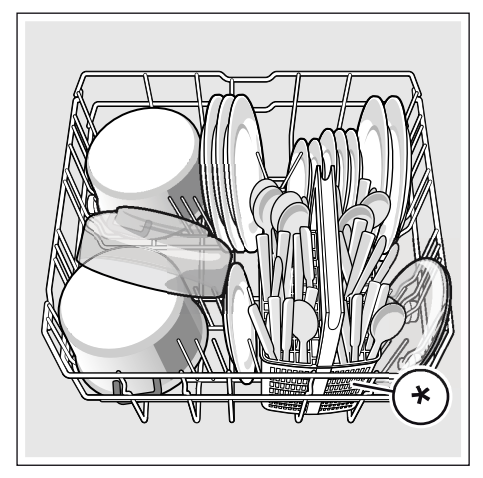

priklausomai nuo Jūsų indaplovės įrangos varianto

Patarimas. Sudėkite labai nešvarius indus (puodus) į apatinį krepšį. Su stipresniu purškikliu Jūs pasieksite geresnį skalavimo rezultatą.

Patarimas. Daugiau pavyzdžiu, kaip galite optimaliai prikrauti savo indaplovę, rasite mūsų interneto svetainėje. Juos Jūs galite parsisiųsti nemokamai. Atitinkamą interneto adresą rasite šios naudojimo instrukcijos gale.

## <span id="page-17-0"></span>Įrankių dėklas \*

Stalo įrankius į įrankių dėkla \* visada dėkite nerūšiuodami smailiuoju galu žemyn.

Kad nesusižeistumėte, ilgus, smailius įrankius ir peilius dėkite į peilių dėklą \*.

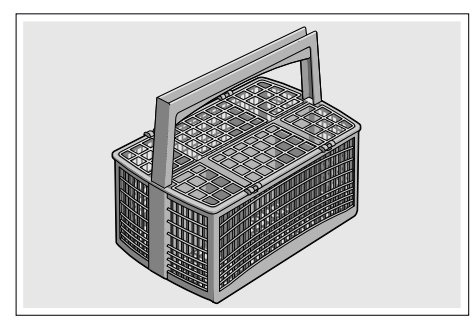

priklausomai nuo Jūsų indaplovės įrangos varianto

## <span id="page-17-1"></span>Stalo įrankių stalčius \*

J stalo įrankių stalčių **21** stalo įrankius sudėkite, kaip parodyta. Išskirstytas išdėstymas palengvins darbą išimant indus išplovus.

Stalo įrankių stalčių galite išimti.

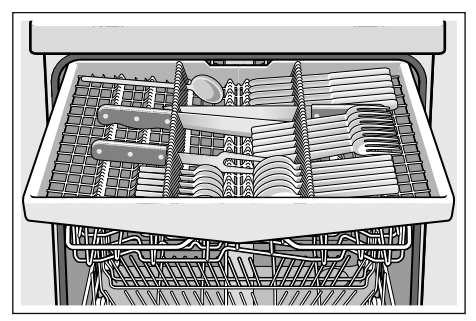

Priklausomai nuo Jūsų indaplovės įrangos varianto, Jūs galite nulenkti šonines lentynėles žemyn – taip turėsite daugiau vietos aukštesniems stalo įrankiams. Kad galėtumėte surikiuoti platesnes rankenas, priekines spyglių eiles galite užlenkti.

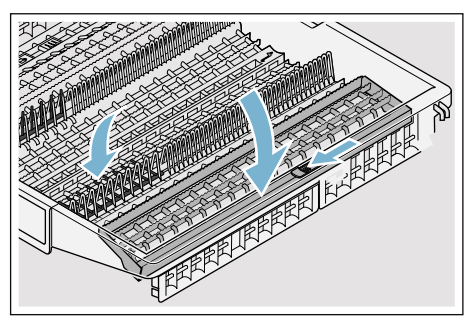

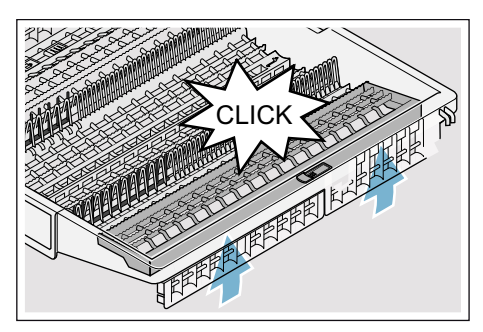

priklausomai nuo Jūsų indaplovės įrangos varianto

## <span id="page-18-0"></span>Etažerė \*

Etažerę ir patalpą po ja naudokite mažiems puodeliams ir stiklinėms arba ilgesniems stalo įrankiams, kaip pvz.: šaukštui su ilga rankena arba kitiems ilgesniems stalo irankiams. Jeigu lentynėlės Jums nereikia, lentynėlę galite užlenkti aukštyn.

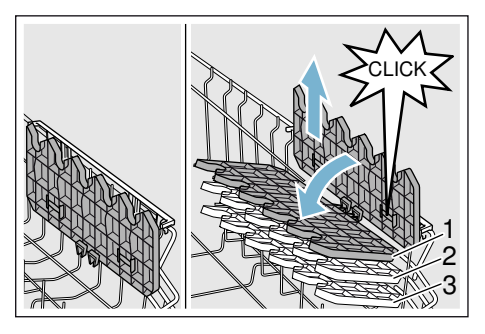

Priklausomai nuo Jūsų indaplovės įrangos varianto, lentynėlės aukštį galite reguliuoti 3 pakopomis.

### Lentynėlės aukštį keiskite taip:

- 1. Pastatykite lentynėlę vertikaliai ir patraukite aukštyn.
- 2. Pastatę lentynėlę šiek tiek įstrižai, pastumkite ją žemyn iki pageidaujamo aukščio (1, 2 arba 3).
- 3. Užfiksuokite lentynėlę. Lentynėlė girdimai užsifiksuoja.

### <span id="page-18-1"></span>Užverčiamieji spygliai \*

Priklausomai nuo Jūsų indaplovės įrangos varianto, užverčiamuosius spyglius galite užversti. Tada bus patogiau sudėti puodus, dubenis ir stiklainius.

#### Užverčiamuosius spyglius užversite taip:

- 1. Paspauskite svirtį pirmyn (1).
- 2. Užverskite užverčiamuosius spyglius (2).

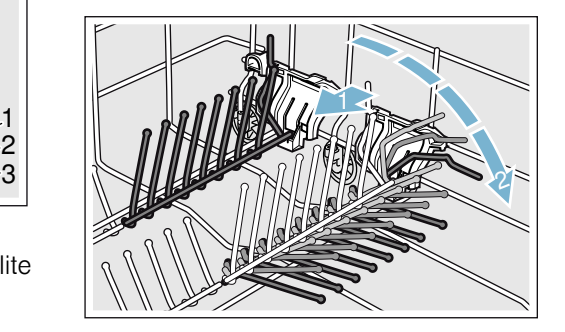

## <span id="page-18-2"></span>Smulkių dalių laikikliais \*

Priklausomai nuo Jūsų indaplovės įrangos varianto, viršutiniame indų krepšyje yra smulkių dalių laikiklių. Smulkių dalių laikikliais Jūs galite patikimai pritvirtinti lengvas plastikines dalis.

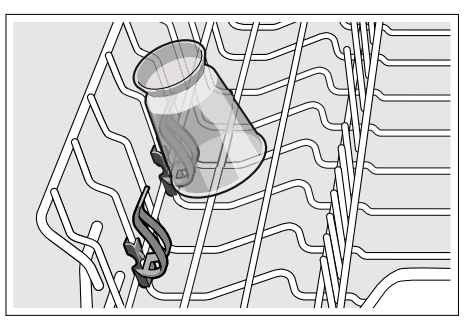

## <span id="page-19-0"></span>Peilių dėklas \*

Priklausomai nuo Jūsų indaplovės įrangos varianto, viršutiniame indų krepšyje yra peilių lentynėlė. Ant peilių lentynėlės galite sudėti ilgus peilius ir kitus *irankius*.

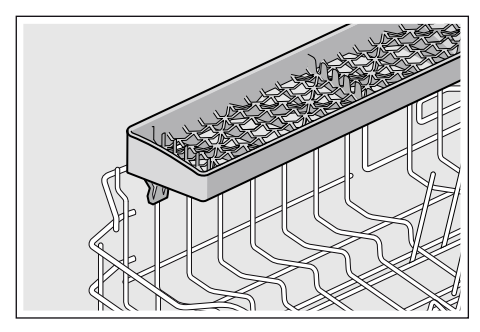

### <span id="page-19-1"></span>Purškiklis, skirtas plauti kepimo skardas \*

\* priklausomai nuo Jūsų indaplovės įrangos varianto

Šiuo purkštuku galite plauti dideles kepimo skardas arba groteles bei dideles lėkštes (lėkštes delikatesams, makaronams, serviravimo lėkštes).

### Purkštuką įstatysite taip:

- 1. Išimkite viršutinį krepšį 22.
- 2. Kaip parodyta, įstatykite purkštuka ir pasukite į dešinę. Purkštukas užsifiksuoja.

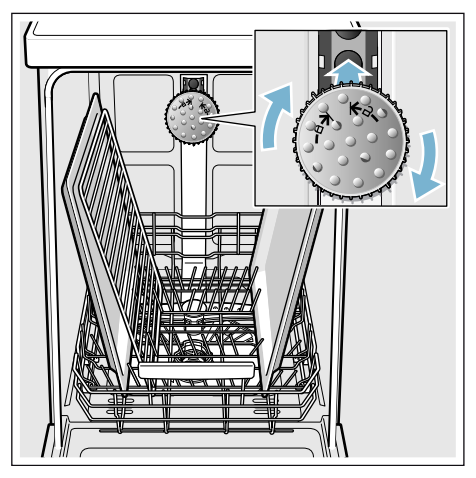

Sudėkite skardas taip, kaip parodyta paveikslėlyje, kad vandens srovė galėtų jas visas pasiekti (daugiausiai 2 kepimo skardas ir 2 groteles).

Pastaba. Atkreipkite dėmesį, kad indaplovė visada būtų naudojama su viršutiniu krepšiu 22 arba kepimo skardų purkštuku.

## <span id="page-20-0"></span>Išėmimas

Siekiant išvengti, kad iš viršutinio krepšio nelašėtų vanduo ant apatiniame krepšyje esančių indų, rekomenduojame pirmiausiai išimti indus iš apatinio krepšio, o tada – iš viršutinio.

Patarimas. Karšti indai yra jautrūs smūgiams! Todėl pasibaigus programai, leiskite indams ataušti indaplovėje, kol galėsite juos gerai paimti.

Pastaba. Programai pasibaigus, prietaiso viduje dar gali matytis vandens lašų. Indų džiovinimui tai jokios įtakos neturi.

## <span id="page-20-1"></span>Krepšių aukščio reguliavimas \*

\* priklausomai nuo Jūsų indaplovės įrangos varianto

Jei reikia, viršutinį indų krepšį [22] galima įstatyti skirtingame aukštyje. Tuo būdu atsiras daugiau vietos aukštiems indams arba viršutiniame, arba apatiniame indų krepšyje.

### Prietaiso aukštis 81,5 cm

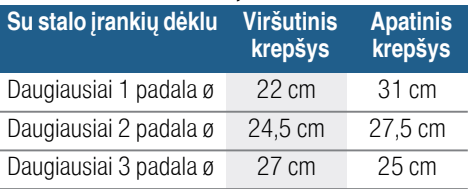

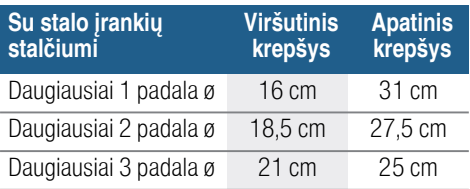

### Prietaiso aukštis 86,5 cm

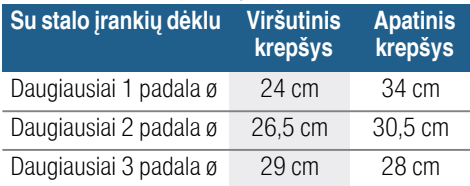

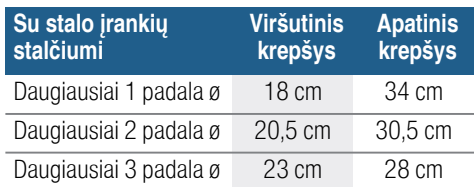

Dideles lėkštes iki 31/34\* cm skersmens kaip parodyta sudėkite į apatinį indų krepšį [29].

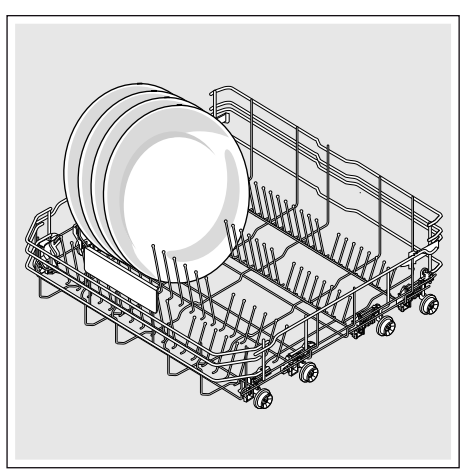

\* priklausomai nuo Jūsų indaplovės įrangos varianto

## Viršutinis indų krepšys su šoninėmis svirtimis

- 1. Ištraukite viršutinį indų krepšį [22].
- 2. Laikykite viršutinį indų krepšį šonuose už viršutinio krašto. Taip apsaugosite, kad jis staiga nesmuktelėtų žemyn sekančio veiksmo metu.
- 3. Viršutinio indų krepšio nuleidimas: abi svirtis, esančias krepšio išorėje iš kairės ir iš dešinės, paspauskite į vidų. Viršutinis indų krepšys nusileidžia.

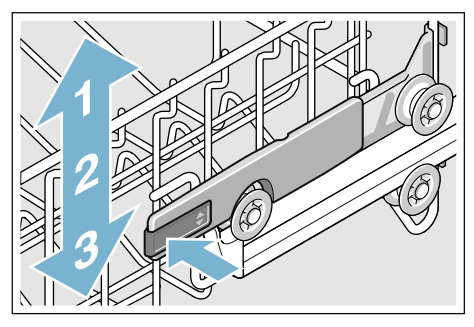

- 4. Viršutinio indų krepšio **pakėlimas**: suimkite viršutinį indų krepšį už viršutinio krašto ir pakelkite.
- 5. Įsitikinkite, kad viršutinis indų krepšys abiejose pusėse būtų vienodame aukštyje.
- 6. Įstumkite viršutinį indų krepšį.

### Viršutinis indų krepšys su viršutinių ir apatinių ritinių poromis

- 1. Ištraukite viršutinį indų krepšį [22].
- 2. Išimkite viršutinį indų krepšį.
- 3. Vėl įkabinkite viršutinį indų krepšį ant viršutinių (3 pakopa) arba apatinių (1 pakopa) ritinių.

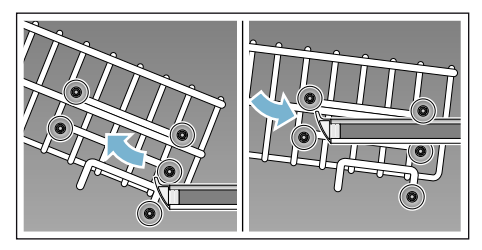

4. Įstumkite viršutinį indų krepšį.

## <span id="page-22-0"></span>**A** Ploviklis

Indaplovėje galite naudoti ploviklio tabletes bei plovimo miltelius arba skystus ploviklius, tačiau jokiu būdu nenaudokite ploviklių, skirtų plauti indus rankomis. Priklausomai nuo užterštumo laipsnio, galima individualiai pritaikyti plovimo miltelių arba skysto ploviklio dozę. Tablečių sudėtyje yra pakankamai didelis kiekis veikliųjų medžiagų visoms plovimo užduotims atlikti. Šiuolaikiniai, stiprūs plovikliai pagrindinai gaminami nedidelio šarmingumo ir su fermentais. Fermentai ardo krakmolą ir ištirpdo baltymus. Spalvotoms dėmėms (pvz., arbatos, kečupo) šalinti dažniausiai naudojami balikliai deguonies pagrindu.

Pastaba. Geram skalavimo rezultatui pasiekti, būtinai laikykitės nurodymų ant ploviklio pakuotės! Jei Jums kils daugiau klausimų, rekomenduojame kreiptis į konsultacines ploviklių gamintojų tarnybas.

### $\sqrt{N}$  Ispėjimas

#### Sužeidimo ir daiktinės žalos pavojus, jei nesilaikoma ploviklių ir blizgiklių saugos nuorodų!

Visada atkreipkite dėmesį į ploviklių ir blizgiklių saugos nuorodas.

## <span id="page-22-1"></span>Ploviklio įpylimas

- 1. Jeigu ploviklio stalčius 31 dar uždarytas, atidarykite jį, spusteldami užsklanda<sup>[32]</sup>.
- 2. Pilkite ploviklį tik į sausą ploviklio stalčiuką 31 (tabletę dėkite skersai, ne siaurąja puse).
- 3. Dozavimas: žr. gamintojo nurodymus ant pakuotės. Naudokitės ploviklio stalčiaus dozavimo skale. Esant normaliam užterštumo laipsniui, paprastai pakanka 20 ml– 25 ml. Naudojant tabletes, pakanka vienos tabletės.

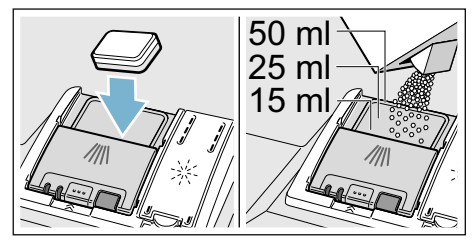

4. Uždarykite valiklio stalčiuko dangtelį. Dangtelis girdimai užsifiksuoja.

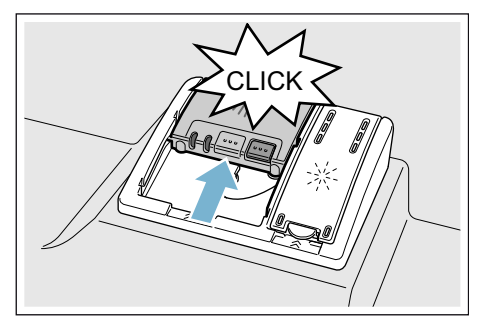

Ploviklio stalčius atsidaro automatiškai priklausomai nuo programos optimaliu laiko momentu. Plovimo milteliai arba skystas ploviklis pasiskirsto prietaise ir ištirpsta, ploviklio tabletė krenta į tablečių surinkimo padėklą ir ten tirpsta tam tikromis dozėmis.

Patarimas. Jei indai nėra labai nešvarūs, paprastai pakanka ir mažesnio ploviklio kiekio nei nurodyta.

Tinkamus ploviklius ir priežiūros priemones galima pirkti internetu mūsų interneto svetainėje arba per mūsu klientų aptarnavimo tarnybą (žr. užpakalinį viršelį).

## <span id="page-23-0"></span>Kombinuotasis ploviklis

Šalia įprastų ploviklių

(vienkomponenčių) siūloma nemažai gaminių su papildomomis funkcijomis. Šių gaminių sudėtyje be ploviklio dažnai yra ir skalavimo priemonės bei druskos (trys viename) ir, priklausomai nuo kombinacijos (keturi viename, penki viename ir t.t.), dar papildomų komponentų, tokių kaip stiklo apsaugos arba nerūdijančio plieno blizginimo komponentų. Kombinuotieji plovikliai veikia tik iki nustatyto vandens kietumo (dažniausia 21°dH) laipsnio. Virš šios ribos reikia papildomai pridėti druskos ir skalavimo priemonių.

Vos tik pradėjus naudoti kombinuotus ploviklius, skalavimo programa automatiškai susireguliuoja taip, kad visada būtų galima pasiekti geriausią skalavimo ir džiovinimo rezultatą.

### Pastabos

- Jeigu paleide programa dar norite pridėti indu, surinkimo padėkla [24] nenaudokite kaip rankenos viršutiniam krepšiui. Tabletė jau galėtų ten būti ir Jūs paliestumėte dalinai ištirpusią tabletę.
- $\blacksquare$  Į tablečių surinkimo padėklą  $\boxed{24}$ nedėkite jokių smulkių dalių; tai neleidžia tabletei vienodai pasiskirstyti tirpstant.
- Optimalius plovimo ir džiovinimo rezultatus pasieksite naudodami vienkomponenčius ploviklius kartu su atskirai naudojama druska ir skalavimo priemone.
- Naudojant trumpas programas dėl skirtingo tirpimo gali būti nepasiekiamas pilnas plovimo efektyvumas, be to gali likti neištirpusio ploviklio likučių. Parenkant tokias programas, geriau tinka plauti su milteliais.
- Jei naudojate "Intensyvaus" režimo programas (kai kuriuose modeliuose), vienos tabletės dozuotės pakanka. Jei naudojate plovimo miltelius, truputį ploviklio galite papildomai užberti ant prietaiso durelių.
- Net jeigu šviecia skalavimo priemones ir/arba druskos papildymo rodmuo, plovimo programa naudojant kombinuotus ploviklius veikia nepriekaištingai.
- Jei naudojate ploviklius su vandenyje tirpstančia apsaugine plėvele: lieskite plėvelę tik sausomis rankomis ir pilkite ploviklį tik į absoliučiai sausą ploviklio stalčiuką, antraip priemonė gali sukibti gabaliukais arba prilipti prie stalčiuko sienelių.
- Jeigu nuo kombinuotų ploviklių pereinate prie vienkomponenčių ploviklių, atkreipkite dėmesį, kad būtų nustatyta teisinga minkštinimo įrengimo ir skalavimo priemonės kiekio vertė.
- Biologiniai (ekologiški) plovikliai: Plovikliuose, ženklinamuose kaip "BIO" arba "EKO", (gamtosaugos sumetimais) dažniausiai yra mažesnis veikliųjų medžiagų kiekis arba tam tikrų sudedamųjų dalių visai nėra. Plaunamasis tokių produktų poveikis kartais gali būti mažesnis.

## <span id="page-24-0"></span>**<sup>O</sup>P Programų apžvalga**

<span id="page-24-1"></span>Šioje apžvalgoje pateikiame maksimalų įmanomų programų skaičių. Atitinkamas programas ir jų suskirstymą rasite Jūsų prietaiso valdymo skydelyje.

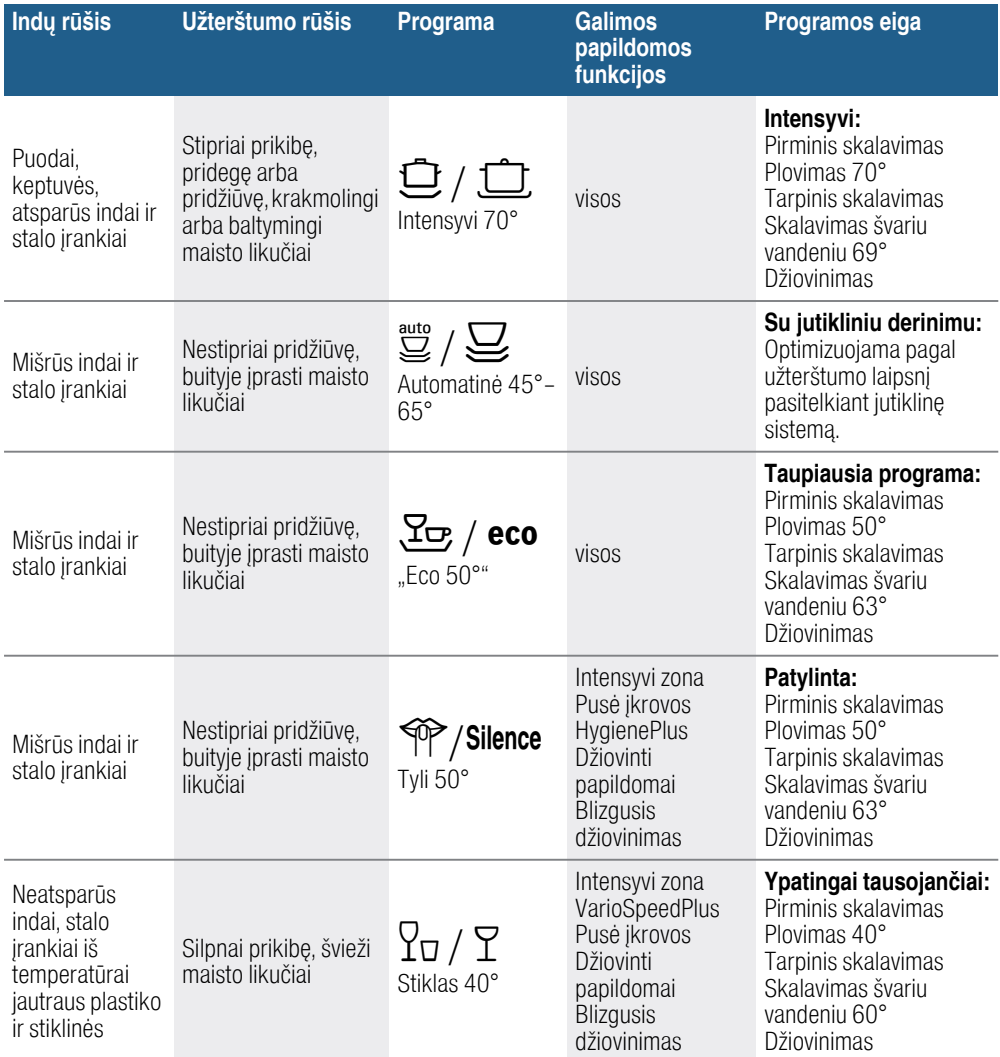

### lt Programų apžvalga

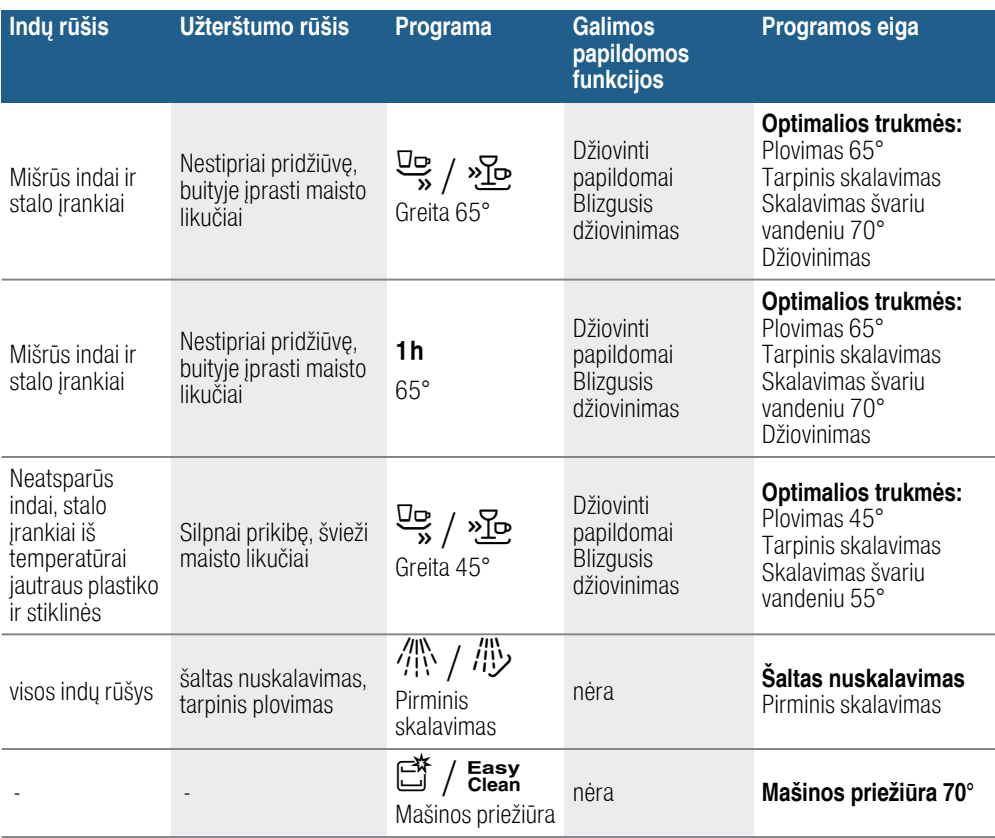

### <span id="page-25-0"></span>Programos parinkimas

Pagal indų rūšį ir nešvarumo pobūdį Jūs galite pasirinkti tinkamą programą.

### <span id="page-25-1"></span>Nurodymai bandymus atliekantiems institutams

Bandymus atliekantiems institutams pateikiamos nuorodos dėl palyginamųjų patikrų (pvz., pagal EN 60436).

Čia kalbama apie sąlygas, kuriomis turi būti atliekami bandymai, tačiau ne apie rezultatus ar vartojamąsias vertes. Teirautis el. paštu adresu: dishwasher@test-appliances.com Mums reikalingas produkto numeris (ENr.) ir pagaminimo numeris (FD), kuriuos rasite specifikacijų 33 lentelėje ant prietaiso durelių.

## <span id="page-26-0"></span>**P<sup>+</sup> Papildomos funkcijos**

Priklausomai nuo Jūsų indaplovės įrangos varianto, Jūs galite pasirinkti  $j$ ivairias papildomas funkcijas  $\boxed{7}$ .

## <span id="page-26-1"></span> $\mathbb{G}^*$  Laiko taupymas \*

Naudodami funkciją "Laiko taupymas", Jūs galite sutrumpinti parinktos programos trukmę nuo 20% iki 66%. Kad nepaisant sutrumpinto programos trukmės laiko plovimo rezultatas būtų optimalus, tuo pačiu metu padidinami suvartojami vandens ir elektros energijos kiekiai.

## <span id="page-26-2"></span> $\frac{1}{2}$  Nepilna indaplovė \*

Jeigu Jūs norite indaplovėje plauti tik dalį indų (pvz. stiklines, puodelius, lėkštes), tai galite įjungti "Nepilna indaplovė". Taip sutaupoma vandens, energijos ir laiko. Šiuo atveju į ploviklio stalčių rekomenduojama pilti mažiau ploviklio, nei tada, kai indaplovė būna pilna.

## <span id="page-26-3"></span> $\hat{\mathbb{I}}^+$  HigienaPlius (HygienePlus) \*

Šia funkcija ta, kad būtų pasiektas apibrėžtas dezinfekcinis poveikis, temperatūra padidinama ir specialiai tokia palaikoma ilgiau. Nuolat naudojantis šia funkcija pasiekiamas aukštesnis higienos statusas. Ši papildoma funkcija idealiai tinka pvz.: pjaustymo lentelių arba kūdikių buteliukų plovimui.

## <span id="page-26-4"></span>Ï Intensyvi zona \*

Puikiai tinka mišriai ikrovai. Stipriau suteptus puodus ir keptuves galite plauti apatiniame krepšyje kartu su normaliai suteptais indais viršutiniame krepšyje. Purškimo slėgis apatiniame krepšyje sustiprinamas, plovimo temperatūra truputį padidinama.

# <span id="page-26-5"></span>**With Džiovinti papildomai**\*

Padidinta temperatūra švaraus skalavimo metu ir ilgesnė džiovinimo fazė įgalina, kad ir plastikinės indų dalys gerai išdžiūsta. Nežymiai padidėja energijos sunaudojimas.

## <span id="page-26-6"></span>Blizgusis džiovinimas \*

Padidintas vandens kiekis skalavimo metu ir ilgesnė džiovinimo fazė igalina. kad nebelieka dėmių ir pagerėja džiovinimo rezultatas. Nežymiai padidėja energijos sunaudojimas. Blizgaus džiovinimo funkcijai siūlome naudoti skalavimo priemonę (taip pat ir tada, jei naudojate kombinuotuosius ploviklius).

## <span id="page-26-7"></span>**Read Energy Save \***

Su pasirinktina "Energy Save" funkcija galima sumažinti vandens ir energijos sunaudojimą. Norint pagerinti švarumo ir džiovinimo rezultatą, programos laikas pailgės.

## <span id="page-27-0"></span>*S* Prietaiso valdymas

## <span id="page-27-4"></span><span id="page-27-1"></span>Programos duomenys

Programos duomenis (sąnaudas) rasite instrukcijos santraukoje. Ji pritaikyta normalioms sąlygoms ir kai nustatyta vandens kietumo vertė  $H: \mathbb{Z}^4$ . Įvairūs poveikio faktoriai, tokie kaip vandens temperatūra arba vandens slėgis, gali būti nuokrypių priežastimi.

## <span id="page-27-2"></span>Vandens jutiklis \*

\* priklausomai nuo Jūsų indaplovės įrangos varianto

Vandens jutiklis yra optinis matuoklis (šviesos skydas), kuriuo matuojamas vandens drumstumo lygis.

Vandens jutiklis veikia kaip specifinė programa. Jeigu vandens jutiklis aktyvus, "švarus" skalavimo vanduo gali būti naudojamas kitam skalavimui ir taip 3–6 litrais sumažinamas vandens sunaudojimas. Jei vanduo labiau užterštas, jis išpumpuojamas ir pakeičiamas švariu vandeniu. Automatinėse programose papildomai priklausomai nuo nešvarumo laipsnio priderinama temperatūra ir veikimo trukmė.

## <span id="page-27-3"></span>Prietaiso įjungimas

- 1. Iki galo atsukite vandens čiaupą.
- 2. ljunkite JJUNGIMO/IŠJUNGIMO jungiklį  $\Box$ . Tausojančiam aplinką naudojimui kiekvieną kartą, įjungus prietaisą, jau būna nustatyta programa "Eco 50°". Ši programa lieka pasirinkta, jeigu nepaspaudžiamas kitos

programos mygtukas  $\boxed{2}$ . **3.** Paspauskite paleisties mygtuką  $\boxed{8}$ . Programa pradeda veikti.

#### Pastaba.

Ekologiniais sumetimais paleidžiant prietaisą visada pirmiausia automatiškai nustatoma programa Eco 50°. Tai tausoja aplinką, o taip pat ir jūsų piniginę.

Progama Eco 50° yra ypatingai aplinką tausojanti programa. Tai yra "standartinė programa" pagal ES Direktyvos 1016/2010 reikalavimus, efektyviausiai atitinkanti standartinį plovimo ciklą įprastiniai nešvariems indams plauti ir kombinuotas energijos ir vandens sąnaudas tokio tipo indų plovimui.

### <span id="page-28-0"></span>"Timelight" (vaizdo rodmuo veikiant programai) \*

\* Priklausomai nuo Jūsų indaplovės įrangos varianto.

Veikiant programai, ant grindų po prietaiso durelėmis pasirodo vaizdo rodmuo (papildoma programos informacija). Jei prietaiso cokolio dengiamoji juosta patraukta į prieki arba jei prietaisas įmontuotas į baldus lygiai su baldų linija, rodmens nesimatys.

### Galimos vaizdo rodmens nuostatos:

5:00 Rodmuo išjungtas.

†:‹' / Rodoma programa, išankstinis laiko parinkimas, likęs laikas ir

5:02 programos pabaiga.

Gamykloje nustatyta  $5:2:1$ .

### Nuostatą galite keisti taip:

- 1. Įjunkite ĮJUNGIMO/IŠJUNGIMO jungiklį  $\Box$ .
- 2. Laikykite nuspaustą programos mygtuką  $\boxed{A}$  ir tol spauskite paleisties mygtuką  $\boxed{8}$ , kol rodmenų langelyje pasirodys  $\boxed{9}$ •:‹...
- 3. Abu mygtukus atleiskite. Mirksi mygtuko šviesos rodmuo  $\boxed{A}$ .
- 4. Vis spaudykite programos mygtuką  $[A]$ , kol rodmenų langelyje  $\boxed{9}$  $\overline{5}:\overline{0}$ ... (vaizdo rodmeniui) pasirodys anksčiau nustatyta vertė, pavyzdžiui,  $5:0:$
- 5. Vis spaudykite programos mygtuką  $\boxed{C}$ , kol rodmenų langelyje  $\boxed{9}$ pasirodys pageidaujama vertė, pavyzdžiui,  $5:00$ .

**6.** Paspauskite paleisties mygtuką  $\boxed{8}$ . Nustatyta vertė yra išsaugota atmintyje.

### <span id="page-28-1"></span>"Infolight" (vaizdo rodmuo, veikiant programai) \*

\* Priklausomai nuo Jūsų indaplovės įrangos varianto.

Veikiant programai ant grindų ties indaplovės durelėmis pasirodo šviečiantis taškas. Indaplovės dureles atidarykite tik tada, kai šviečiančio taško ant grindų nebesimatys. Jei durelės nėra gerai uždarytos, šviesos taškas mirksi.\* Jei Jūsų prietaisas pastatytas ne ant grindų, bet įmontuotas aukščiau, šviečiančio taško nesimato.

### Nuostatą galite keisti taip:

- 1. Įjunkite ĮJUNGIMO/IŠJUNGIMO  $j$ ungiklį  $\Box$ .
- 2. Laikykite nuspausta programos mygtuką  $\boxed{A}$  ir tol spaudykite paleisties mygtuką  $\boxed{8}$ , kol rodmenų langelyje pasirodys  $H:\mathcal{G}$ ...
- 3. Abu mygtukus atleiskite. Mirksi mygtuko šviesos rodmuo  $\boxed{A}$ ir rodmenų langelyje  $\boxed{9}$  šviečia vertė  $H: \mathcal{G}$ ....
- 4. Vis spaudykite programos mygtuką  $\boxed{A}$ , kol rodmenų langelyje  $\boxed{9}$ pasirodys gamykloje nustatyta vertė  $: R$   $:$
- **5.** Paspausdami mygtuką  $\boxed{C}$ , funkciją Jūs galite išjungti ':<sup>00</sup> arba įjungti ':‹'.

**6.** Paspauskite paleisties mygtuką  $\boxed{8}$ . Nustatyta vertė yra išsaugota atmintyje.

## <span id="page-29-0"></span>Likusio laiko rodmuo

Pasirinkus programą rodmenų langelyje pasirodo likęs programos veikimo laikas  $\boxed{9}$ .

\* Paleidus programą, ant grindų rodomas likęs programos veikimo laikas (tik nustačius Timelight  $5:2:1$  ir †:‹ƒ).

Veikimo trukmė programos metu nustatoma priklausomai nuo vandens temperatūros, indų kiekio bei indų nešvarumo laipsnio ir gali skirtis (priklausomai nuo pasirinktos programos).

\* priklausomai nuo Jūsų indaplovės įrangos varianto

## <span id="page-29-1"></span>Išankstinis laiko parinkimas \*

\* Priklausomai nuo Jūsų indaplovės įrangos varianto.

Programos paleidimą valandos žingsniu galite atidėti iki 24 valandų.

### Iš anksto laiką parinksite taip:

- 1. Įjunkite ĮJUNGIMO/IŠJUNGIMO  $j$ iungikli $\lceil 1 \rceil$ .
- 2. Spauskite išankstinio laiko parinkimo mygtuką  $\boxed{6}$  +, kol rodmenų langelyje pasirodys  $\boxed{9}$  h: $\frac{1}{2}$  i.
- 3. Tol spaudykite išankstinio laiko parinkimo mygtuką  $\boxed{6}$  - arba +, kol pasirodys Jūsų pageidaujamas laikas.
- 4. Paspauskite paleisties mygtuką  $\boxed{8}$ . Išankstinis laiko parinkimas aktyvintas.
- 5. Norėdami panaikinti iš anksto parinktą laiką vis spaudykite mygtuką  $\boxed{6}$  - arba +, kol rodmenų langelyje pasirodys  $\boxed{9}$  h: $\frac{1}{2}$ .

Iki programos paleidimo savo pasirinktį galite bet kada pakeisti.

## <span id="page-29-2"></span>Programos pabaiga

Programa baigta, kai rodmenų langelyje  $\boxed{9}$  pasirodo vertė  $\cancel{0}$ : $\cancel{0}$ . Pasibaigusią programą papildomai signalizuoja zirzeklis (jeigu įjungtas garsinio signalo garso stipris).

### Garsinio signalo garso stiprį keiskite taip:

- 1. Įjunkite ĮJUNGIMO/IŠJUNGIMO jungiklį T1.
- 2. Laikykite nuspaustą programos mygtuką  $\boxed{A}$  ir tol spauskite paleisties mygtuka  $\boxed{8}$ . kol rodmenų langelyje pasirodys  $H:\mathcal{D}$ ...
- 3. Abu mygtukus atleiskite. Mirksi mygtuko šviesos rodmuo  $\boxed{A}$ ir rodmenų langelyje  $\boxed{9}$  šviečia gamykloje nustatyta vertė  $H: \mathbb{Z}$ 4.
- 4. Vis spaudykite programos mygtuką  $\boxed{A}$ , kol rodmenų langelyje  $\boxed{9}$ pasirodys gamykloje nustatyta vertė <u>ኤ:በ2.</u>
- 5. Paspauskite programos mygtuką **C.** Kaskart paspaudus mygtuką nustatyta vertė padidėja viena pakopa; pasiekus vertę  $\frac{1}{2}$ . rodmuo automatiškai vėl grįžta į  $b:00$  (išjungta).

**6.** Paspauskite paleisties mygtuką  $\boxed{8}$ . Nustatyta vertė yra išsaugota atmintyje.

\* Programos pabaiga rodoma ant grindų (tik nustačius Timelight  $5:7$  ir †:‹ƒ).

\* priklausomai nuo Jūsų indaplovės įrangos varianto

### <span id="page-30-0"></span>Auto Power Off (Automatinis išjungimas po programos pabaigos) arba vidaus apšvietimas \*

Kad būtų taupoma energija, pasibaigus programai indaplovė gali po 1 minutės arba po 120 minučių automatiškai išsijungti.Nuostatą galima pasirinkti nuo *P:00 iki P:02.* 

- P:<sup>00</sup> Prietaisas automatiškai neišsijungia. Atidarius dureles vidaus apšvietimas [20] šviečia nepriklausomai nuo to, ar  $J/N$ . / IŠJ. jungiklis  $\boxed{1}$  jjungtas, ar išjungtas.Kai durelės uždarytos, apšvietimas išjungtas. Jeigu durelės prabūtų atidarytos ilgiau kaip 60 minučių, apšvietimas automatiškai išsijungs. Vidaus apšvietimas [20] šviečia tik nustačius verte  $P: \Box \Box$ .
- $P: I$  Prietaisas išsijungia po 1 minutės.
- **P:***G* Prietaisas išsijungia po 120 minučių.

Pastaba. Atkreipkite dėmesį, kad nuostatose  $P: G \wr r \in P: G \neq \emptyset$  vidaus apšvietimas 20 yra išjungtas. Norėdami aktyvinti vidaus apšvietimą, spustelėkite ĮJN. / IŠJ. jungiklį  $\boxed{1}$ . Jeigu durelės prabūna atidarytos ilgiau kaip 60 minučių, apšvietimas automatiškai išsijungia.

### Nuostata galite keisti taip:

- 1. Jjunkite JJN. / IŠJ. jungiklį  $\boxed{1}$ .
- 2. Laikykite nuspaustą programos mygtuką  $\boxed{\text{A}}$  ir tol spauskite START mygtuką  $\boxed{8}$ , kol rodmenų langelyje pasirodys  $H:\mathcal{G}$ ...
- 3. Abu mygtukus atleiskite. Mirksi mygtuko šviesos rodmuo  $A$ ir rodmenų langelyje  $\boxed{9}$  šviečia vertė  $H:\mathcal{Q}$ ....
- 4. Vis spaudykite programos mygtuką  $\boxed{A}$ , kol rodmenų langelyje  $\boxed{9}$ pasirodys vertė  $P:J...$
- 5. Paspauskite programos mygtuką rai.

Kaskart paspaudus mygtuką nustatyta vertė padidėja viena pakopa; pasiekus verte  $P: IZ$ . rodmuo automatiškai vėl grįžta į ˜:‹‹.

6. Paspauskite START mygtuka  $\boxed{8}$ . Nustatyta vertė yra išsaugota atmintyje.

\* priklausomai nuo Jūsų indaplovės įrangos varianto

## <span id="page-30-1"></span>Prietaiso išjungimas

#### Pasibaigus programai trumpai palaukus:

- 1. Išjunkite ĮJUNGIMO/IŠJUNGIMO jungiklį  $\boxed{1}$ .
- 2. Užsukite vandens čiaupą (nereikia prietaisams su "Aqua-Stop").
- 3. Kai indai atvės, juos išimkite.

Pastaba. Programai pasibaigus, prieš atidarydami prietaisą leiskite jam šiek tiek atvėsti. Tada nebebus garo, kuris kildamas bėgant laikui gadina Jūsų virtuvės baldus.

## <span id="page-31-0"></span>Kaip nutraukti programą

### Dėmesio!

Dėl plėtimosi (viršslėgis) prietaiso durelės gali atšokti ir (arba) ištekėti vanduo! Jeigu prietaiso durelės buvo atidarytos, kai prijungtas karštas vanduo arba prietaisas buvo įkaitintas, prietaiso dureles pirmiausia kelias minutes palikite privertas, o tik po to uždarykite.

- 1. Išjunkite ĮJUNGIMO/IŠJUNGIMO jungiklį  $\Box$ . Šviesos indikacijos užgęsta. Programa lieka išsaugota prietaiso atmintyje.
- 2. Norėdami tęsti programą vėl jiunkite ĮJUNGIMO/IŠJUNGIMO jungiklį (.

### <span id="page-31-1"></span>Programos nutraukimas (atstata)

- 1. Atidarykite dureles.
- 2. Maždaug 3 sekundes spauskite paleisties mygtuką  $\boxed{8}$ . Rodmenų langelyje  $9$  pasirodo vertė  $R: \overline{R}$  *l*.
- 3. Uždarykite dureles. Programa tęsis dar apie 1 minutę. Rodmenų langelyje  $9$  pasirodo vertė  $0:00$ .
- 4. Atidarykite dureles.
- 5. Išjunkite ĮJUNGIMO/IŠJUNGIMO jungiklį  $\Box$ .
- 6. Uždarykite dureles.

## <span id="page-31-2"></span>Programos pakeitimas

Paspaudus START mygtuką  $\boxed{8}$ programos pakeisti negalima. Programos keitimas galimas tik nutraukus programą (Reset).

## <span id="page-31-3"></span>Intensyvus džiovinimas

Skalaujant nustatoma aukštesnė temperatūra, todėl džiovinimo rezultatas tampa geresnis. Veikimo trukmė gali truputį pailgėti. (Atsargiai, jei plaunate jautrius indus!)

### Nuostata galite keisti taip:

- 1. Įjunkite ĮJUNGIMO/IŠJUNGIMO  $j$ ungiklį  $\Box$ .
- 2. Laikykite nuspaustą programos mygtuką  $\boxed{A}$  ir tol spauskite START mygtuką  $\boxed{8}$ , kol rodmenų langelyje pasirodys  $\boxed{9}$  H: $\vec{0}$ ...
- 3. Abu mygtukus atleiskite. Mirksi mygtuko šviesos rodmuo A ir rodmenų langelyje  $\boxed{9}$  šviečia gamykloje nustatyta vertė H:<sup>[1</sup>].
- 4. Vis spaudykite programos mygtuką  $\boxed{A}$ , kol rodmenų langelyje  $\boxed{9}$ pasirodys gamykloje nustatyta verte a:00.
- **5.** Spausdami mygtuką  $\boxed{C}$  Jūs galite ijungti *d:0* / arba išjungti *d:00* intensyvaus džiovinimo funkciją.
- **6.** Paspauskite paleisties mygtuką  $\boxed{8}$ .

Nustatyta vertė yra išsaugota atmintyje.

## <span id="page-32-0"></span>**<sup>2</sup> Valymas ir techninė** priežiūra

<span id="page-32-2"></span>Reguliari Jūsų prietaiso kontrolė ir techninė priežiūra padės išvengti klaidų. Tuo būdu sutaupysite laiko ir išvengsite nemalonumų.

## <span id="page-32-1"></span>Bendra indaplovės būklė

\* Jūsų indaplovės vidaus ertmė didžiąja dalimi išsivalo pati. Kad pasišalintų nuosėdos, Jūsų indaplovė tam tikrais intervalais automatiškai pakeičia programos eigą (pavyzdžiui, padidina plovimo temperatūrą). Todėl tą kartą veikiančios programos vartojamosios vertės yra didesnės.

\* Priklausomai nuo Jūsų indaplovės įrangos varianto.

#### Jeigu, nepaisant to, Jūs indaplovės vidaus ertmėje rastumėte nuosėdų, tas nuosėdas pašalinkite taip:

- 1. Į ploviklio stalčių 31 įpilkite ploviklio.
- 2. Nustatykite aukščiausios temperatūros programą.
- 3. Paleiskite programą be indų.

### $\sqrt{2}$  Ispėjimas

#### Pavojus sveikatai dėl ploviklių, kurių sudėtyje yra chloro.!

Visada naudokite tik ploviklius be chloro.

#### Pastabos

- Valydami prietaisą naudokite tik specialų indaplovėms tinkamą ploviklį arba prietaisų ploviklį.
- Reguliariai drėgna šluoste, suvilgyta šiek tiek indų ploviklio, nuvalykite durelių sandariklius. Taip durelių sandariklis išlieka švarus ir higieniškas.
- Jei prietaiso ilgiau nenaudojate, dureles palikite pravertas. Tada nesusidarys nemalonus kvapas.
- Niekada nevalykite indaplovės su gariniu valymo įrenginiu. Tuo atveju gamintojas už pažeidimus neatsako.
- Reguliariai drėgna šluoste, suvilgyta šiek tiek indų ploviklio, nuvalykite indaplovės priekį ir valdymo skydelį.
- Stenkitės nenaudoti kempinių su šiurkščiu paviršiumi ir šveitiklių. Jie subraižo paviršių.
- Indaplovių su priekiniu skydu iš nerūdijančio plieno stenkitės nevalyti kempininėmis šluostėmis arba prieš pirmą kartą naudodami jas labai gerai išplaukite. Taip apsisaugosite nuo korozijos.

## <span id="page-33-0"></span>Mašinos priežiūra **Š**\*

Mašinos priežiūros programa yra tinkama programa, kurią, kartu su įprastinėmis mašinos priežiūros priemonėmis, galite naudoti savo indaplovei prižiūrėti. Dėl nuosėdų, tokių kaip riebalai ir kalkės, Jūsų indaplovės darbas gali sutrikti. Kad išvengtumėte trikčių ir sumažintumėte kvapų susidarymą, mes rekomenduojame indaplovę reguliariai išvalyti.

\* Kai tik valdymo skydelyje įsižiebia mašinos priežiūros rodmuo arba tokia rekomendacija pasirodo priekiniame ekrane. be indu jiunkite mašinos priežiūrą. Jums atlikus mašinos priežiūrą rodmuo valdymo skydelyje užgęsta.

Jeigu Jūsų indaplovėje priminimo funkcijos nėra, vadovaukitės naudojimo nuorodomis ant mašinos priežiūros pakuotės.

### Pastabos

- Drėgna šluoste išvalykite iš vidaus ertmės stambesnius nšvarumus.
- Paleiskite programa su mašinos priežiūros priemone, bet be indų.
- Naudokite specialia mašinos priežiūros priemonę, o ne indų ploviklį.
- Atkreipkite dėmesį į ant mašinų priežiūros priemonių pakuočių pateikiamas saugos ir naudojimo nuorodas.
- <sup>\*</sup> Po trijų plovimų rodmuo valdymo skydelyje automatiškai užgęsta net ir tada, jeigu mašinos priežiūros neatlikote.

\* priklausomai nuo Jūsų indaplovės įrangos varianto

### <span id="page-33-1"></span>Specialioji druska ir skalavimo priemonė

Papildykite specialios druskos ir (arba) skalavimo priemonės, kai tik valdymo skydelyje įsižiebia papildymo rodmenys  $\boxed{4}$  ir  $\boxed{5}$ .

## <span id="page-33-2"></span>**Sietai**

Sietai 277 sulaiko stambius nešvarumus, esančius skalavimo vandenyje, kad jie nepatektų į pompą. Šie nešvarumai kartas nuo karto gali sietus užkimšti.

Sietų sistemą sudaro

- stambus sietas
- plokščias smulkus sietas
- mikro-sietas
- 1. Po kiekvieno skalavimo reikia patikrinti, ar ant sietų neliko nuosėdų.
- 2. Sieto cilindrą išsukite kaip parodyta paveikslėlyje ir išimkite sietų sistemą.

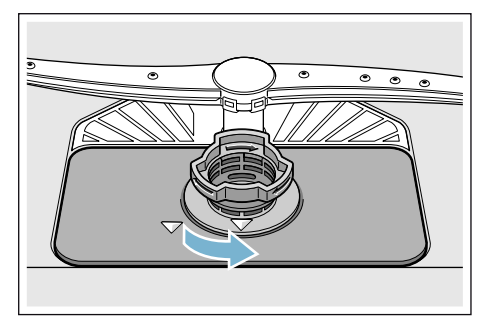

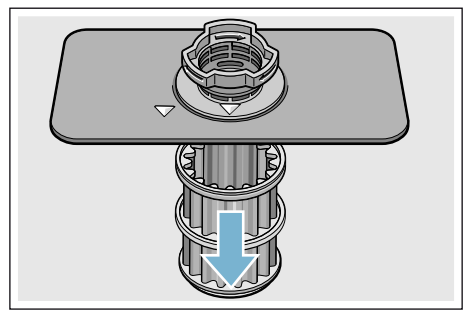

- 3. Jeigu yra, pašalinkite likučius ir išplaukite sietus po tekančiu vandeniu.
- 4. Atvirkštine eilės tvarka vėl įdėkite sietų sistemą ir atkreipkite dėmesį, kad pažymėtos rodyklės uždarius būtų viena prieš kitą.

### <span id="page-34-0"></span>Purkštukai

Kalkės ir nešvarumai, patenkantys iš skalavimui naudojamo vandens, gali užkimšti purkštukų  $\overline{23}$  ir  $\overline{25}$  angas ir lizdus.

- 1. Patikrinkite, ar neužsikišę purkštukų išeinamosios angos.
- 2. Atsukite (1) ir nutraukite žemyn (2) viršutinį purkštuką [23].
- 3. Apatinį purkštuką nukreipkite [25] į viršų.

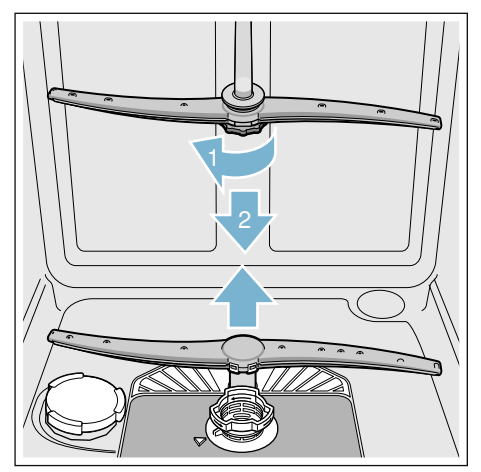

- 4. Purkštuką nuplaukite po tekančiu vandeniu.
- 5. Vėl įstatykite purkštukus į jiems numatytas vietas ir stipriai užsukite.

## <span id="page-35-0"></span>3 Gedimas – ką daryti?

Kaip rodo patirtis, daugelį kasdieniniame naudojime pasitaikančių gedimų galite pašalinti patys. Tai garantuoja, kad savo prietaisu vėl galėsite greitai naudotis. Toliau esančioje apžvalgoje Jūs rasite galimas sutrikimų priežastis ir naudingas nuorodas, kaip jas pašalinti.

Pastaba. Jeigu prietaisas indų plovimo metu dėl nežinomų priežasčių nustojo veikęs arba net nepradėjo veikti, tai pirmiausia nustatykite programos nutraukimo (Reset) funkciją [~](#page-27-4) *["Prietaiso valdymas" 28 psl.](#page-27-4)*.

## $\sqrt{N}$  Ispėjimas

Jei bus atliktas netinkamas remontas arba jei bus naudojamos ne originalios atsarginės detalės, kyla pavojus atsirasti esminiams pažeidimams bei pavojus vartotojui!

Remontą visada paveskite specialistams. Jei prireiktų pakeisti detalę, reikia atkreipti dėmesį į tai, kad tuo tikslu leidžiama naudoti tik originalias atsargines detales.

## <span id="page-35-1"></span>Vandens pašalinimo pompa

Didesni maisto likučiai arba svetimkūniai, kurie prasiskverbia pro sietus, gali užkimšti vandens pašalinimo pompą. Tada skalavimo vanduo pakils virš sieto.

### $\bigwedge$ Ispėjimas Pavojus įsipjauti!

Aštrūs ir smailūs daiktai arba šukės gali užblokuoti panaudoto vandens siurblį. Visada atsargiai pašalinkite svetimkūnius.

#### Panaudoto vandens siurblį išvalysite taip:

- 1. Atiunkite indaplove nuo el. tinklo.
- 2. Išimkite viršutinį [22] ir apatinį [29] krepšį.
- 3. Išmontuokite sietus 271
- 4. Išsemkite vandenį, jeigu reikia, į pagalbą pasitelkite kempinę.
- 5. Balta pompos dangtelį (kaip pavaizduota paveikslėlyje) kelkite šaukštu. Suimkite siurblio uždangą už pertvaros ir pakelkite įstrižai vidaus link (1). Visiškai ištraukite dangtelį.

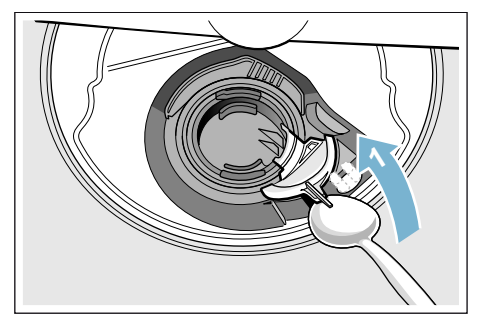

- 6. Patikrinkite sparnuotą ratuką, ar nėra svetimkūnių, jei yra, juos pašalinkite.
- 7. Grąžinkite siurblio uždangą į buvusiąją padėtį (2) ir nuspauskite žemyn, kad užsifiksuotų (3).

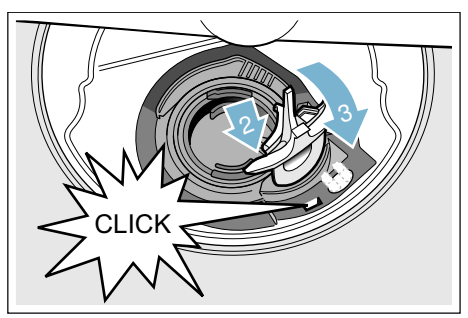

- 8. Jdėkite sietus.
- 9. Vėl įstatykite krepšius.

## <span id="page-36-0"></span>Gedimų lentelė

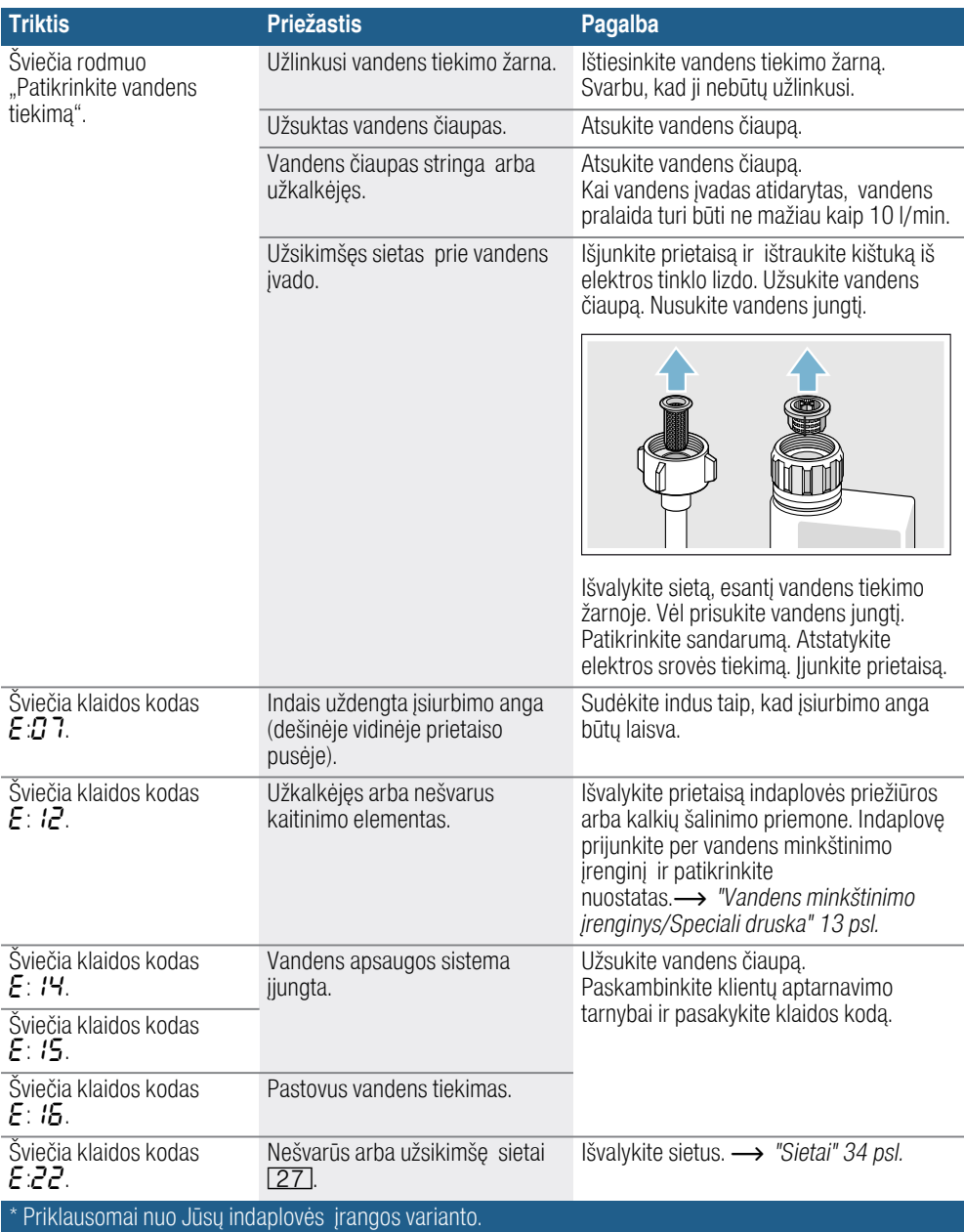

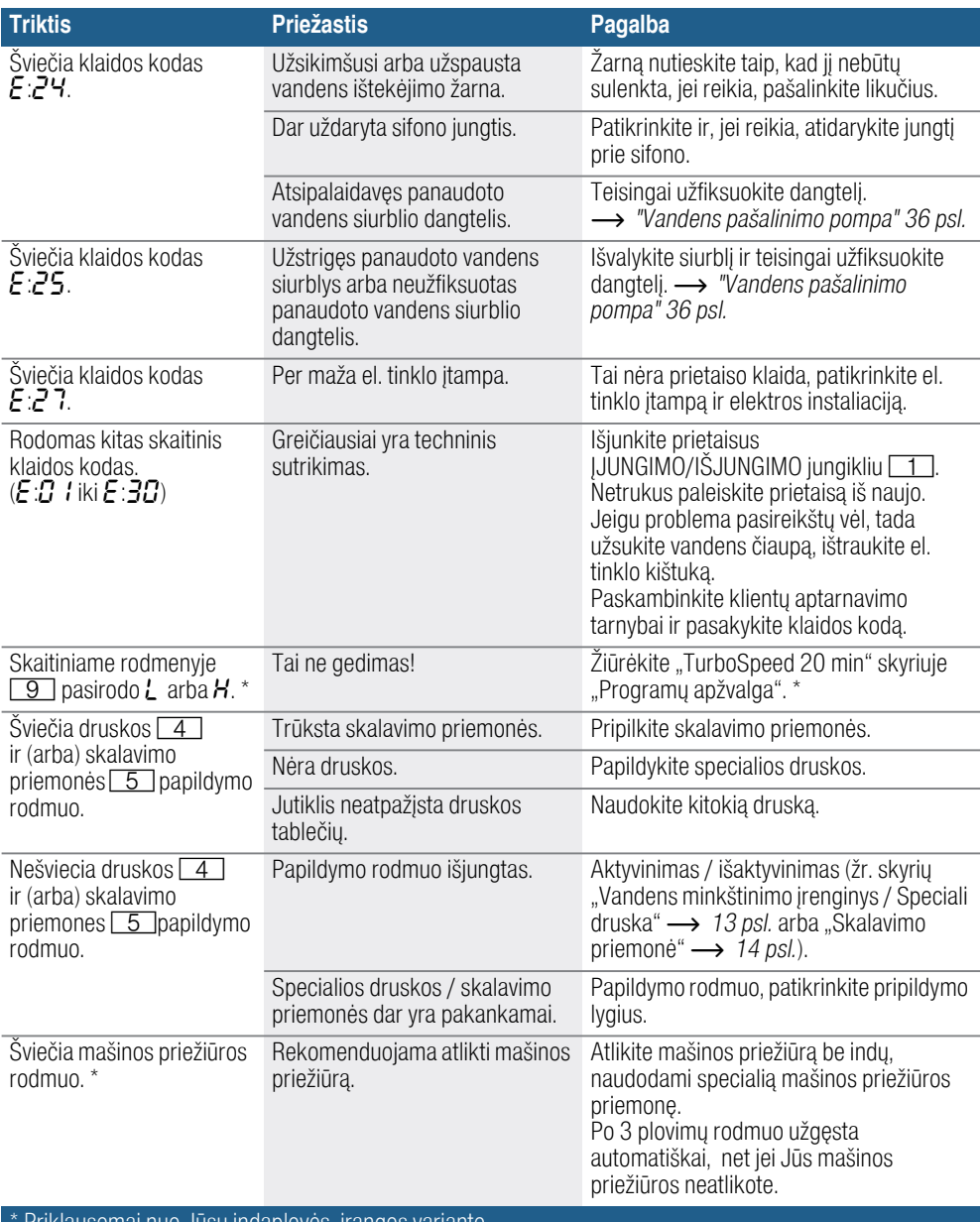

Priklausomai nuo Jusų indaplovės įrangos varianto.

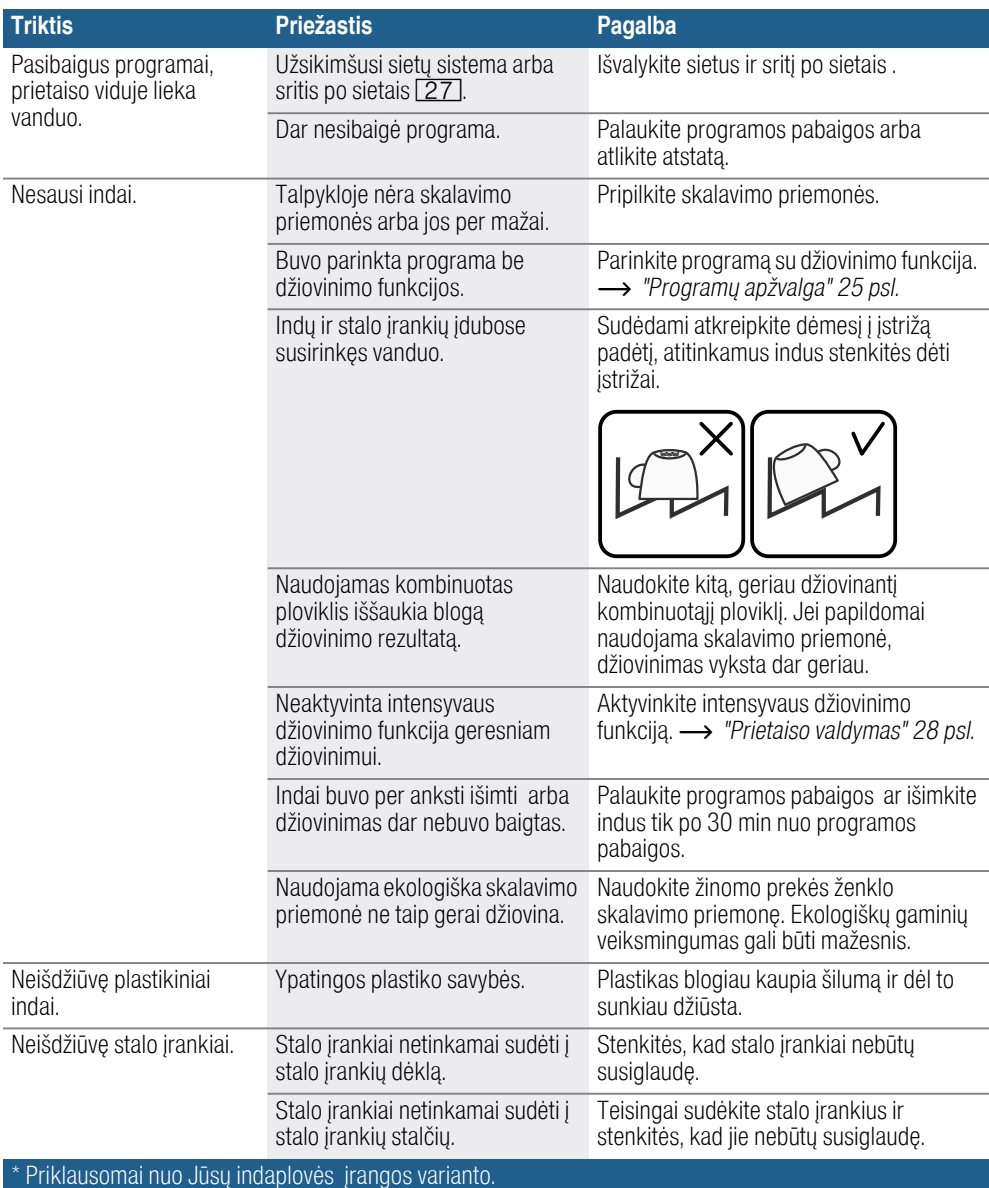

### lt Gedimas – ką daryti?

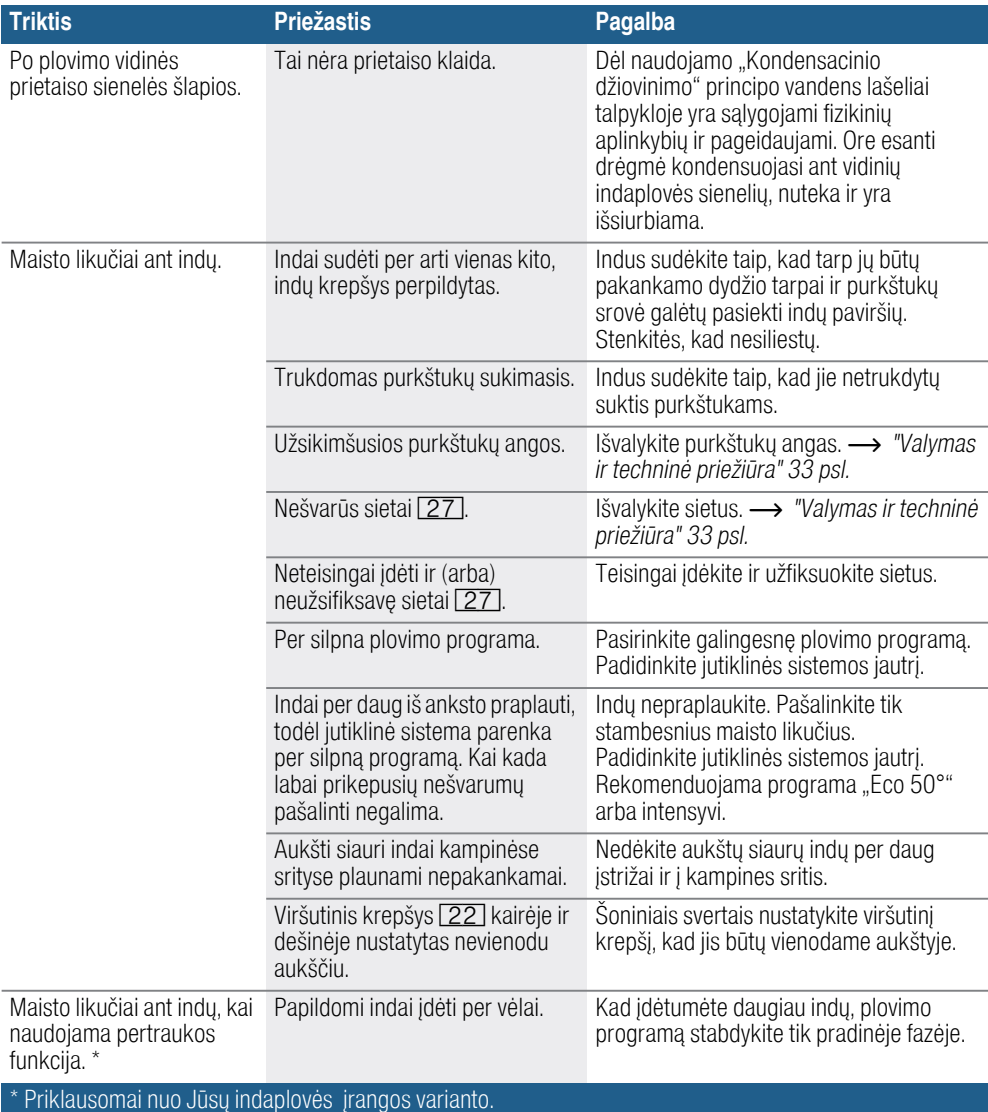

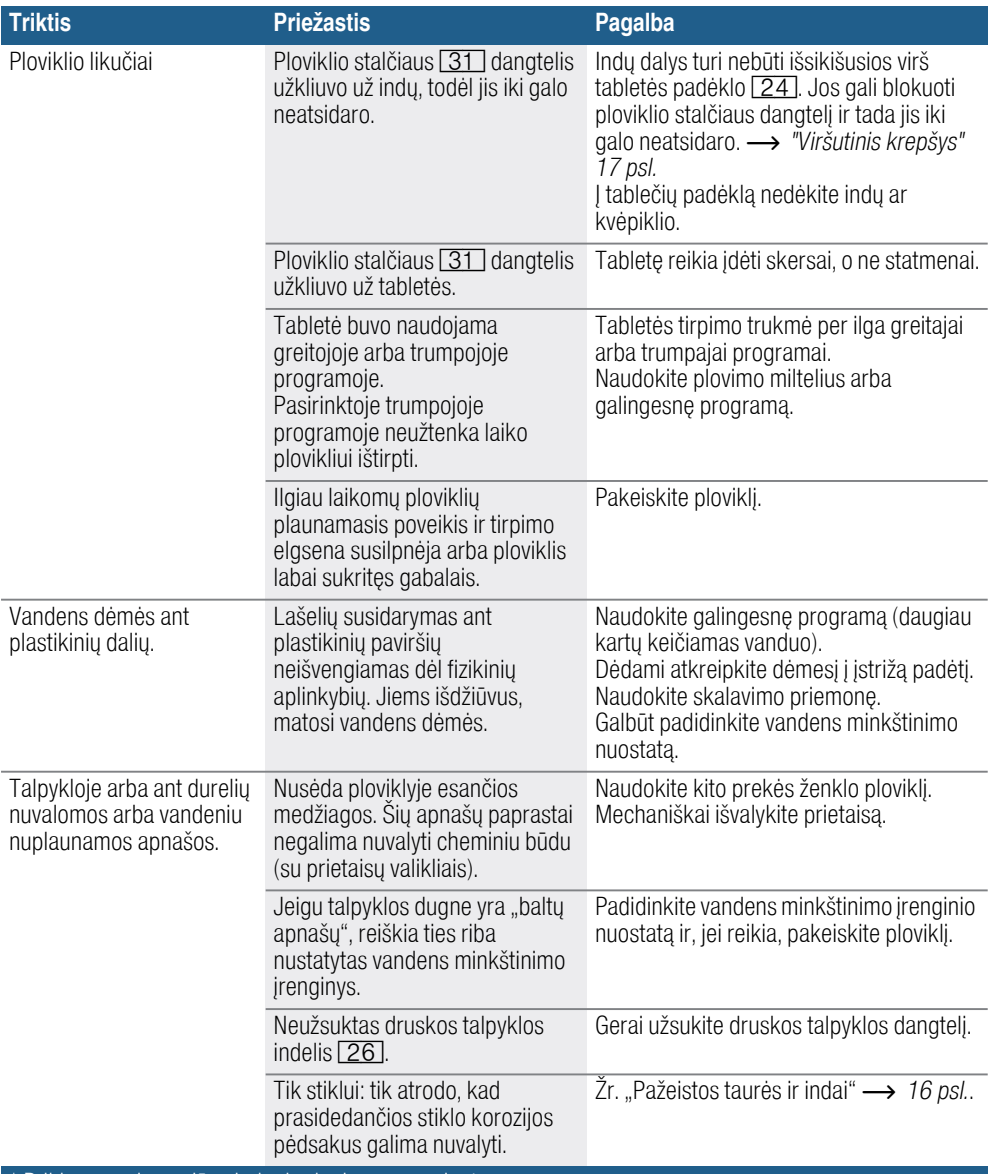

Priklausomai nuo Jūsų indaplovės įrangos varianto.

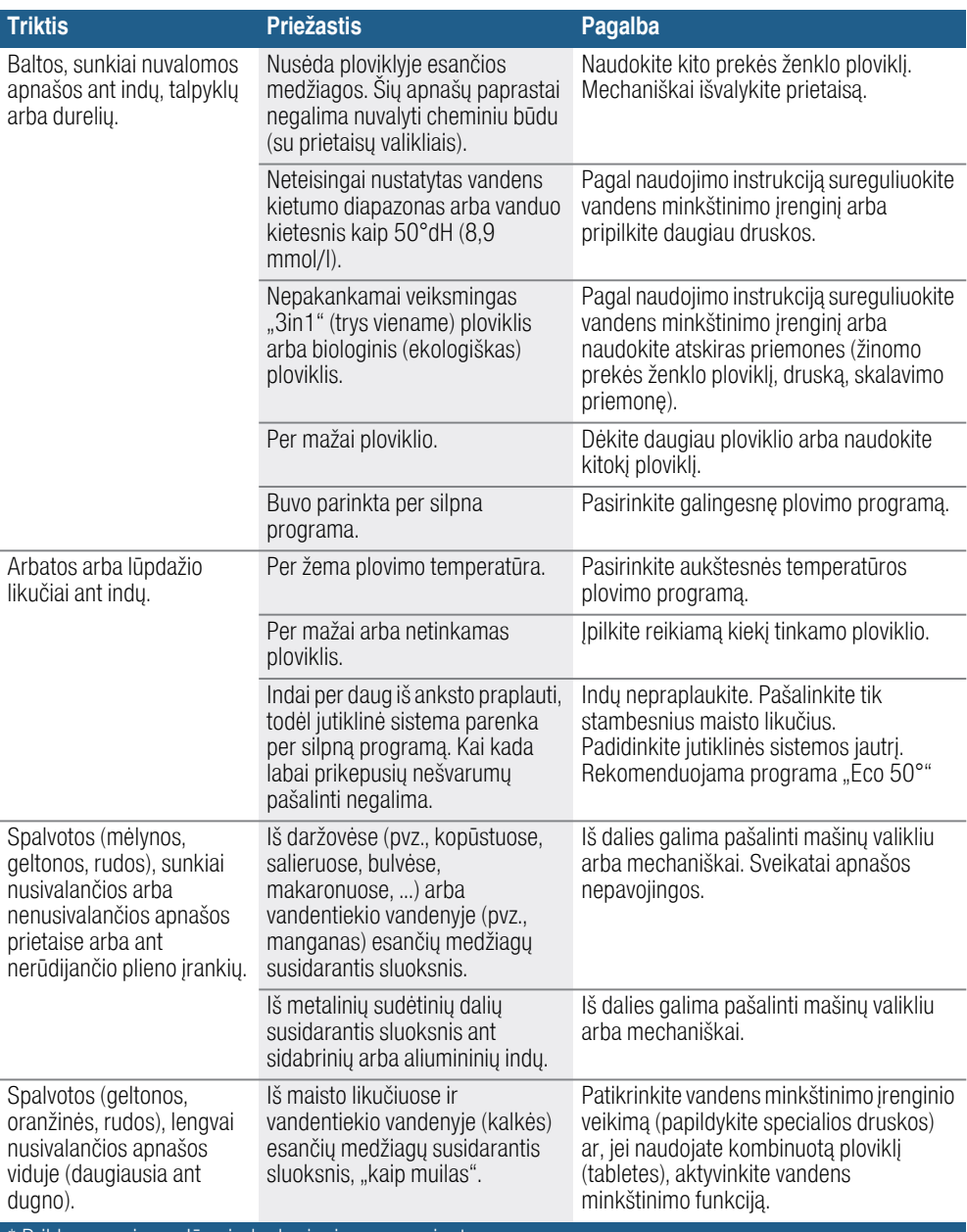

Priklausomai nuo Jūsų indaplovės įrangos varianto.

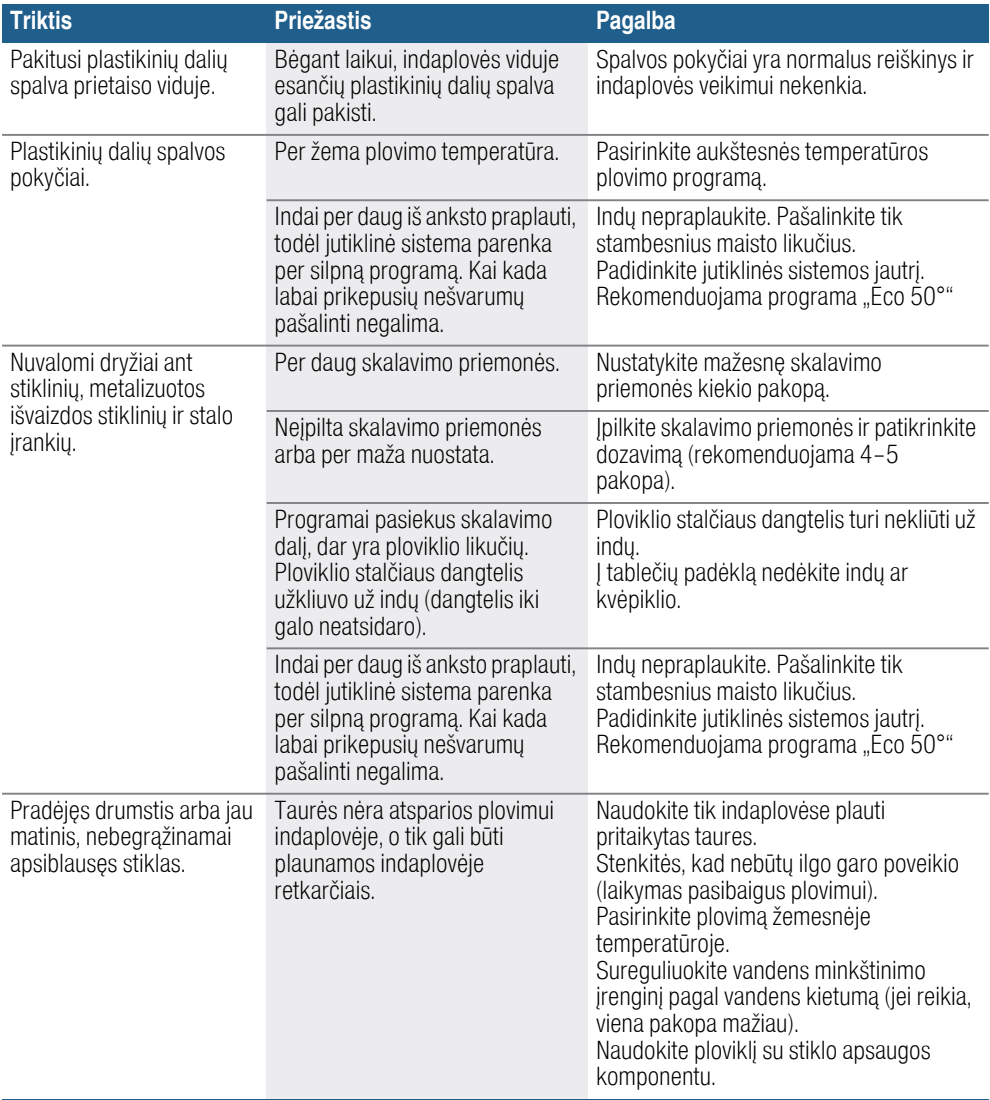

\* Priklausomai nuo Jūsų indaplovės įrangos varianto.

### lt Gedimas – ką daryti?

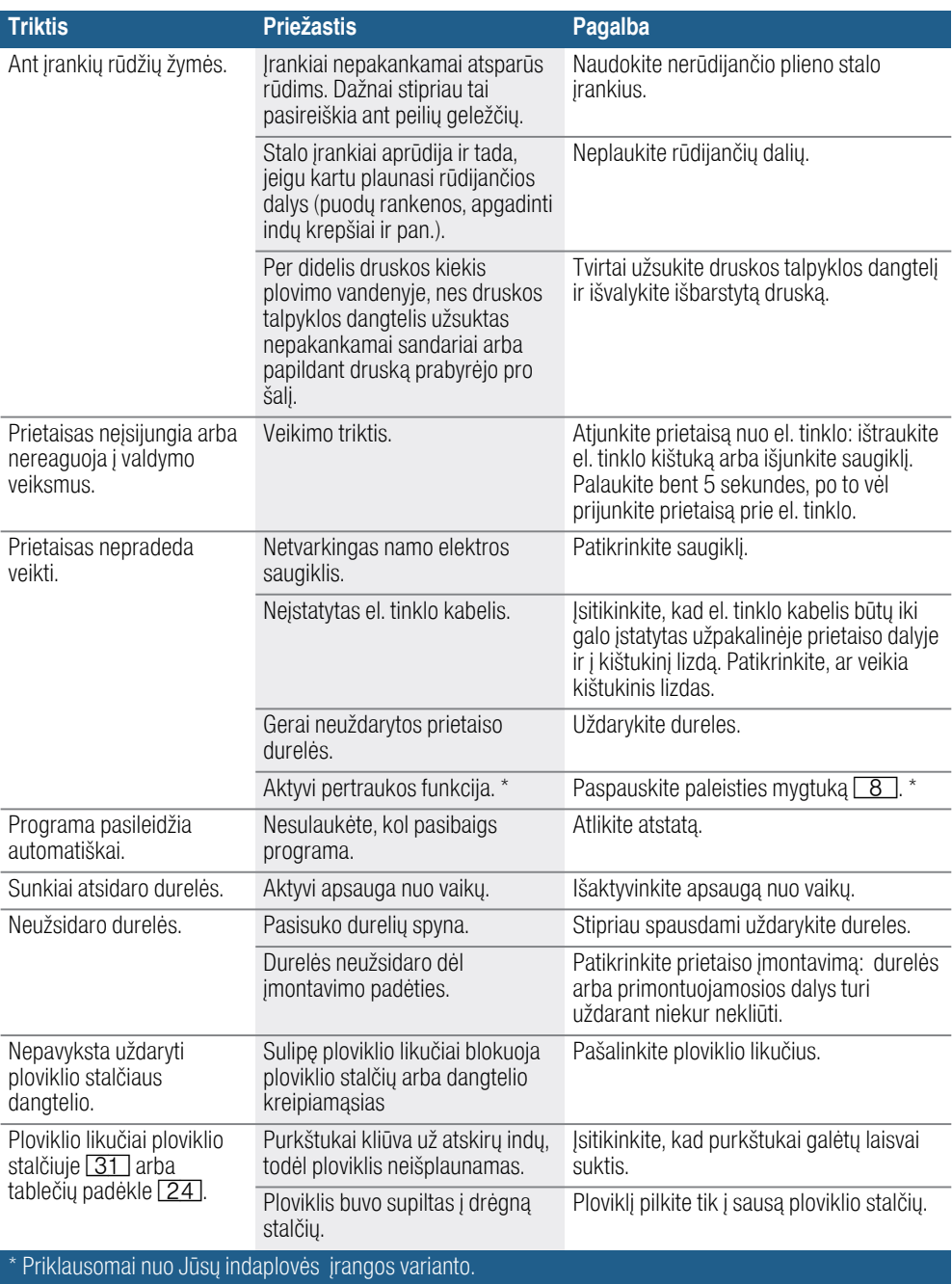

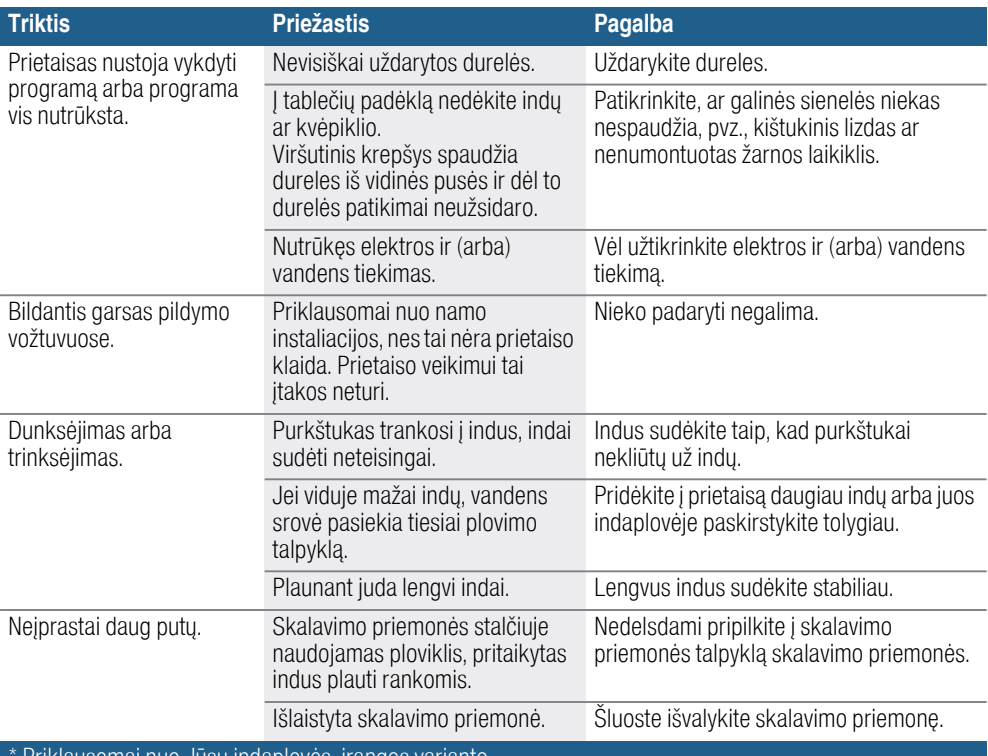

\* Priklausomai nuo Jūsų indaplovės įrangos varianto.

## <span id="page-45-0"></span>*A* Klientų aptarnavimo tarnyba

Jei Jums nepavyko pašalinti gedimų, kreipkitės į mūsų klientų aptarnavimo tarnybą. Mes visada rasime tinkamą sprendimą, taip pat ir tam, kad nereikėtų be reikalo lankytis meistrams. Artimiausio klientų aptarnavimo tarnybos skyriaus kontaktinius duomenis rasite ant šios naudojimo instrukcijos užpakalinio viršelio arba pridėtame klientų aptarnavimo tarnybos skyrių sąraše. Paskambinę nurodykite mums produkto numerį (E-Nr. = 1) ir pagaminimo numeris (FD = 2), kuriuos rasite specifikacijų lentelėje 33 ant prietaiso durelių.

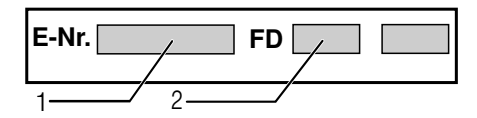

### Pasitikėkite gamintojo kompetencija.

Kreipkitės į mus. Įsitikinkite, kad remonto darbus atlieka apmokyti techninės tarnybos technikai, kurie turi Jūsų buitiniams prietaisams tinkančias originalias atsargines dalis.

## <span id="page-45-1"></span>**<sup>S</sup> Pastatymas ir** prijungimas

Kad prietaisa būtų galima tvarkingai eksploatuoti, indaplovė turi būti dalykiškai prijungta. Vandens tiekimo ir pašalinimo duomenys bei elektros prijungimo dydžiai turi tenkinti nurodytus kriterijus, kaip tai nurodyta žemiau arba kaip nurodyta montavimo instrukcijoje.

#### Montuodami indaplovę, laikykitės nurodyto veiksmų eiliškumo:

- 1. Patikrinimas po pristatymo
- 2. Pastatymas
- **3.** Nutekamojo vandens jungtis
- 4. Geriamojo vandens jungtis
- 5. Elektrinis prijungimas

## <span id="page-45-2"></span>Komplektacija

Jei turite pretenzijų, kreipkitės į prekybininką, iš kurio įsigijote prietaisą, arba į mūsų klientų aptarnavimo tarnybą.

- Indaplovė
- Naudojimo instrukcija
- Montavimo instrukcija
- Trumpa instrukcija\*<br>■ Garantiia\*
- Garantija\*
- Montažinės dalys
- Apsaugos nuo garo skydas\*
- Guminė priedanga<sup>\*</sup>
- El. tinklo kabelis

\* priklausomai nuo Jūsų indaplovės įrangos varianto

### <span id="page-45-3"></span>Saugos nuorodos

Atkreipkite dėmesį į saugos nuorodas, esančias skyriuje [~](#page-5-0) *["Instaliuojant](#page-5-0)  [prietais](#page-5-0)*ą*" 6 psl.*.

## <span id="page-46-0"></span>**Tiekimas**

Gamykloje buvo atidžiai patikrinta, ar Jūsų įsigyta indaplovė veikia nepriekaištingai. Po tikrinimo liko mažos vandens dėmelės. Jos dings po pirmo plovimo.

## <span id="page-46-1"></span>Techniniai duomenys

- Svoris: Ne daugiau 60 kg.
- Itampa: 220–240 V, 50 Hz arba 60 Hz
- Suminė naudojamoji galia: 2000 - 2400 W.
- Saugiklis:
	- 10/16 A (UK 13 A).

### ■ Imamoji galia:

Išjungties režimas (Po)\* 0,10 W. Liekamasis režimas (parengtis) (Pl)\* 0,10 W. \*Pagal Reglamentus (ES) Nr.

1016/2010 ir 1059/2010. Papildomos funkcijos ir nuostatos gali padidinti imamąją galią.

### ■ Vandens slėgis:

Mažiausiai 0,05 MPa (0,5 bar), daugiausiai 1 MPa (10 bar). Jei vandens spaudimas didesnis, įjunkite spaudimo mažinimo ventilį.

■ Tiekimo kiekis:

Mažiausiai 10 litrų per minutę.

#### ■ Vandens temperatūra: Šaltas vanduo.

Jei tiekiamas šiltas vanduo: Maksimali temperatūra 60 °C.

#### ■ Talpa:

12–15 indų komplektų (priklausomai nuo Jūsų indaplovės įrangos varianto).

### <span id="page-46-2"></span>Pastatymas

Montavimo instrukcijoje nurodyti prietaisui įmontuoti reikalingi matmenys. Reguliuodami kojeles, prietaisą pastatykite ir subalansuokite. Atkreipkite dėmesį, kad jis stovėtų ant stabilaus pagrindo.

- Po baldais ir į baldus montuojami prietaisai, kurie vėliau naudojami kaip pastatomi prietaisai, turi būti apsaugoti, kad neapvirstų, pvz. priveržiant juos prie sienos arba įmontuojant į vientisą darbastalį, kuris sutvirtinamas varžtais su šalia stovinčiomis spintomis.
- Prietaisa be svarstymu galima montuoti tarp medinių arba plastmasinių baldų į virtuvinių baldų kompleksą.

## <span id="page-46-3"></span>Nutekamojo vandens jungtis

- 1. Laikykitės montavimo instrukcijoje nurodytų veiksmų eiliškumo, jei reikia, montuokite sifoną su nutekėjimo ramsčiais.
- 2. Naudodamiesi pridėtais įrankiais, vandens nutekėjimo žarną prijunkite prie sifono nutekėjimo ramsčio. Atkreipkite dėmesį, kad vandens ištekėjimo žarna nebūtų prispausta, užlinkusi arba susisukusi ir kad nuotekų nutekėjimui netrukdytų joks dangtelis!

## <span id="page-47-0"></span>Geriamojo vandens jungtis

- 1. Naudodamiesi pridėtomis dalimis, laikydamiesi montavimo instrukcijos prijunkite geriamojo vandens jungtį prie vandens čiaupo. Atkreipkite dėmesį, kad geriamojo vandens jungtis nebūtų užlinkusi, prispausta arba susipainiojusi.
- 2. Keičiant prietaisą visada reikia naudoti naują vandens tiekimo žarną.

### Vandens slėgis:

Mažiausiai 0,05 MPa (0,5 bar), daugiausiai 1 MPa (10 bar). Jei vandens spaudimas didesnis, įjunkite spaudimo mažinimo ventilį.

### Tiekimo kiekis:

Mažiausiai 10 litrų per minutę. Vandens temperatūra: Šaltas vanduo. Jei tiekiamas šiltas vanduo: Maksimali temperatūra 60 °C.

## <span id="page-47-1"></span>Karšto vandens prijungimas \*

\* Priklausomai nuo Jūsų indaplovės įrangos .

Indaplovė gali būti prijungta prie šalto arba karšto vandens, maks. iki 60 °C. Prijungimas prie karšto vandens rekomenduojamas, jei karštas vanduo ruošiamas energetiškai palankiai ir yra įrengta tinkama instaliacija, pvz., saulės kolektorius su cirkuliacine linija. Taip sutaupoma energijos ir laiko. Su karšto vandens nuostata  $\overline{H}:\overline{G}$  I galite savo prietaisą optimaliai sureguliuoti režimui su karštu vandeniu. Rekomenduojama vandens temperatūra (įtekančio vandens temperatūra) yra ne mažesnė kaip 40 °C ir ne didesnė kaip 60 °C. Jungti prie karšto vandens nerekomenduojama, jei vandenį ruošia elektrinis vandens šildytuvas.

#### Karšto vandens nuostatą pakeisite taip:

- 1. Įjunkite ĮJUNGIMO/IŠJUNGIMO  $j$ ungiklį  $\Box$ .
- 2. Laikykite nuspausta programos mygtuka  $\boxed{A}$  ir tol spauskite paleisties mygtuką  $\boxed{8}$ , kol rodmenų langelyje pasirodys  $H:\mathcal{G}$ ...
- 3. Abu mygtukus atleiskite. Mirksi mygtuko šviesos rodmuo  $\boxed{A}$ ir rodmenų langelyje  $\boxed{9}$  šviečia vertė  $H:\mathcal{Q}$ ....
- 4. Vis spaudykite programos mygtuką  $A$ , kol rodmenų langelyje  $\boxed{9}$ pasirodys gamykloje nustatyta verte A:00.
- 5. Paspausdami mygtuką  $\boxed{C}$  galite išjungti  $R:00$  arba jjungti  $R:0$  / karšto vandens nuostatą.

**6.** Paspauskite paleisties mygtuką  $\boxed{8}$ . Nustatyta vertė yra išsaugota atmintyje.

## <span id="page-48-0"></span>Elektros jungtis

- Prietaisas gali būti prijungiamas tik prie kintamos įtampos srityje nuo 220 V iki 240 V ir 50 Hz arba 60 Hz per pagal instrukcijas instaliuota kištukinį lizdą su įžeminimu. Koks turi būti lydusis saugiklis, rasite ant tipo skydelio [33].
- Šakutės lizdai turi būti arti prietaiso ir laisvai prieinami po sumontavimo. Jeigu po įmontavimo kištukas nėra lengvai pasiekiamoje vietoje, siekiant įvykdyti specialius saugumo reikalavimus instaliacijos vietoje turi būti ne mažesnio kaip 3 mm pločio trijų polių kontakto nutraukimo įtaisas.
- Prijungimo pakeitimus gali atlikti tik specialistai.
- Elektros tinklo maitinimo kabelio prailgintoją galima įsigyti tik klientų aptarnavimo tarnyboje.
- Jei naudojamas apsauginis nuotėkio srovės jungiklis, jis būtų būtinai pažymėtas  $\boxed{3}$  ženklu. Tik toks garantuos, kad bus įvykdytos dabar galiojančios instrukcijos.
- Prietaise imontuota vandens saugumo sistema. Atkreipkite dėmesį į tai, kad ji veikia tik kai prietaisas įjungtas į el. tinklą.

## <span id="page-48-1"></span>Išmontavimas

#### Ir čia laikykitės darbų eilės tvarkos:

- 1. Išjunkite prietaisą iš elektros tinklo.
- 2. Užsukite vandens čiaupą.
- **3.** Atjunkite panaudoto vandens ir geriamojo vandens jungtis.
- 4. Atlaisvinkite prie baldų esančius sutvirtinimo varžtus.
- 5. Jei yra, išmontuokite cokolinę lentą.
- 6. Ištraukite prietaisą. Atsargiai ištraukite žarną.

## <span id="page-48-2"></span>**Transportavimas**

Ištuštinkite indaplovę ir įtvirtinkite laisvas dalis.

### Prietaisą ištuštinti reikia tokia seka:

- 1. Atsukite vandens čiaupą.
- 2. ljunkite JJUNGIMO/IŠJUNGIMO  $j$ ungiklį  $\boxed{1}$ .
- 3. Nustatykite aukščiausios temperatūros programą. Rodmenų langelyje  $\boxed{9}$  pasirodo numatoma programos trukmė.
- 4. Paspauskite paleisties mygtuką  $\boxed{8}$ . Programa pradeda veikti.
- 5. Maždaug po 4 minučių tol spauskite paleisties mygtuką  $\boxed{8}$ , kol rodmenų langelyje pasirodys  $\Gamma \cdot \Gamma$ . Maždaug p 1 minutės rodmenų langelyje pasirodo  $n:n$ .
- 6. Išiunkite IJUNGIMO/IŠJUNGIMO  $i$ ungikli $\Box$
- 7. Užsukite vandens čiaupą, atjunkite vandens tiekimo žarną ir leiskite išbėgti iš jos vandeniui.

Pastaba. Indaplove transportuokite tik stačią, kad į mašinos valdiklį nepatektų vandens likučių ir tai nesukeltų programos trikčių.

## <span id="page-48-3"></span>Šerkšno saugiklis

Jei prietaisas pastatytas patalpoje, kurioje gali susidaryti šerkšnas (pvz. vasarnamyje), tai prietaisą reikia pilnai ištuštinti (žr. "Transportavimas").

Pasiliekame teisę daryti pakeitimus.

Papildomai prie pardavėjo garantinių paslaugų, kurios numatytos pardavimo sutartyje ir papildomai prie mūsų prietaiso garantijos darome keitimus tokiomis sąlygomis:

- 1. Jeigu dėl mūsų AquaStop sistemos klaidos buvo padaryta žala, privatiems naudotojams žalą atlyginame. Norint garantuoti vandens apsauga, prietaisas turi būti prijungtas prie elektros tinklo.
- 2. Ši garantija galioja visą prietaiso naudojimo laiką.
- 3. Garantinė sąlyga yra tokia, kad prietaisas su AquaStop būtų kvalifikuotai ir pagal mūsų instrukcijas pastatytas ir prijungtas. Tai taikoma ir kvalifikuotai sumontuotam AquaStop-prailginimui (originali detalė). Mūsu garantija netaikoma pažeistoms tiekimo sistemoms arba prietaisams. esantiems iki Aqua-Stop-prijungimo prie vandens čiaupo.
- 4. Prietaisų su Aqua-Stop Jums iš esmės nereikės prižiūrėti arba po to apsaugoti užsukant vandens čiaupa. Tik tuo atveju, jeigu išvykstate ilgesniam laikui, pvz.: kelias savaites atostogauti,

vandens čiaupą reikia užsukti.

Visų šalių kontaktinius duomenis rasite pridėtame klientų aptarnavimo tarnybos skyrių sąraše.

Robert Bosch Hausgeräte GmbH www.bosch-home.com Carl-Werv-Straße 34 81739 München Germany

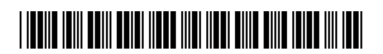

9001315693 (9802) 642 MV